Муниципальное бюджетное общеобразовательное учреждение «Анновская средняя общеобразовательная школа имени Героя Советского Союза А. Н. Гайдаша Корочанского района Белгородской области»

> Утверждаю Директор МБОУ «Анновская СОШ им. Героя Советского Союза А.Н.Гайдаша» Гончарова И.А. Приказ № 228 or « 29 » abycon 20 232.

## РАБОЧАЯ ПРОГРАММА

курса внеурочной деятельности «Основы програмирования на Python» (коммуникативная деятельность) 7-9 классы Срок реализации: 3 года

с. Анновка 2023 год

Примерная рабочая программа курса внеурочной деятельности «Основы программирования на Python» (далее — курс) для 7—9 классов составлена на основе требований Федерального государственного образовательного стандарта основного общего образования к результатам освоения основной программы основного общего образования (Приказ Министерства просвещения Российской Федерации от 31.05.2021 № 287 «Об утверждении федерального государственного образовательного стандарта основного общего образования»), с учётом Примерной программы воспитания (протокол Федерального учебно-методического объединения по общему образованию № 3/22 от 23.06.2022) и Примерной основной образовательной программы основного общего образования (протокол Федерального учебно-методического объединения по общему образованию № 1/22 от 18.03.2022).

Примерная рабочая программа курса даёт представления о цели, задачах, общей стратегии обучения, воспитания и развития обучающихся средствами курса внеурочной деятельности, устанавливает содержание курса, предусматривает его структурирование по разделам и темам; предлагает распределение учебных часов по разделам и темам курса и последовательность их изучения с учётом межпредметных и внутрипредметных связей, логики учебного процесса, возрастных особенностей обучающихся, включает описание форм организации занятий и учебно-методического обеспечения образовательного процесса.

Примерная рабочая программа курса определяет количественные и качественные характеристики учебного материала для каждого года изучения, в том числе планируемые результаты освоения обучающимися программы курса внеурочной деятельности на уровне основного общего образования. Программа служит основой для составления поурочного тематического планирования курса внеурочной деятельности учителем.

## ОБЩАЯ ХАРАКТЕРИСТИКА КУРСА ВНЕУРОЧНОЙ ДЕЯТЕЛЬНОСТИ «ОСНОВЫ ПРОГРАММИРОВАНИЯ НА PYTHON»

Программа курса внеурочной деятельности «Основы программирования на Python» отражает:

- <sup>6</sup>сущность информатики как научной дисциплины, изучающей закономерности протекания и возможности автоматизации информационных процессов в различных системах;
- <sup>6</sup>основные области применения информатики, прежде всего информационные технологии, управление и социальную сферу;

6 междисциплинарный характер информатики и информационной деятельности.

Информатика характеризуется всё возрастающим числом межлисциплинарных связей, причём как на уровне понятийного аппарата, так и на уровне инструментария. Современная школьная информатика оказывает существенное влияние на формирование мировоззрения школьника, его жизненную позицию, закладывает основы понимания принципов функционирования и использования информационных технологий как необходимого инструмента практически любой деятельности и одного из наиболее значимых технологических достижений современной цивилизации. Многие предметные знания и способы деятельности, освоенные обучающимися при изучении информатики, находят применение как в рамках образовательного процесса при изучении других предметных областей, так и в иных жизненных ситуациях, становятся значимыми для формирования качеств личности, т. е. ориентированы на формирование метапредметных и личностных результатов обучения.

Курс внеурочной деятельности отражает и расширяет содержание четырёх тематических разделов информатики на уровне основного общего образования:

- 1) цифровая грамотность;
- 2) теоретические основы информатики;
- 3) алгоритмы и программирование;
- 4) информационные технологии.

## ЦЕЛИ КУРСА ВНЕУРОЧНОЙ ДЕЯТЕЛЬНОСТИ «ОСНОВЫ ПРОГРАММИРОВАНИЯ НА РҮТНОМ»

Целями изучения курса внеурочной деятельности «Основы программирования на Python» являются:

- 6 формирование основ мировоззрения, соответствующего современному уровню развития науки информатики, достижениям научно-технического прогресса и общественной практики, за счёт развития представлений об информации как о важнейшем стратегическом ресурсе развития личности, государства, общества; понимание роли информационных процессов, информационных ресурсов и информационных технологий в условиях цифровой трансформации многих сфер жизни современного общества;
- 6 обеспечение условий, способствующих развитию алгоритмического мышления как необходимого условия профессиональной деятельности в современном информационном обществе, предполагающего способность обучающегося разбивать сложные задачи на более простые подзадачи; сравнивать новые задачи с задачами, решёнными ранее; определять шаги

для достижения результата и т. д.;

- 6 формирование цифровых навыков, в том числе ключевых компетенций цифровой экономики, таких как базовое программирование на Python, основы работы с данными, коммуникация в современных цифровых средах, информационная безопасность; воспитание ответственного и избирательного отношения к информации;
- 6 формирование необходимых для успешной жизни в меняющемся мире универсальных учебных действий (универсальных компетентностей) на основе средств и методов информатики и информационных технологий, в том числе овладение умениями работать с различными видами информации, самостоятельно планировать и осуществлять индивидуальную и коллективную информационную деятельность, представлять и оценивать её результаты; формирование и развитие компетенций обучающихся в области использования информационно-коммуникационных технологий, в том числе знаний, умений и навыков работы с информацией, программирования, коммуникации в современных цифровых средах в условиях обеспечения информационной безопасности обучающегося;
- 6 воспитание ответственного и избирательного отношения к информации с учётом правовых и этических аспектов её распространения, стремления к продолжению образования в области информационных технологий и созидательной деятельности с применением средств информационных технологий.

Основные задачи курса внеурочной деятельности «Основы программирования на Python» — сформировать у обучаюшихся:

- 6 понимание принципов устройства и функционирования объектов цифрового окружения, представления об истории и тенденциях развития информатики периода цифровой трансформации современного общества;
- 6 владение базовыми нормами информационной этики и права, основами информационной безопасности;
- 6 знания, умения и навыки грамотной постановки задач, возникающих в практической деятельности, их решения с помощью информационных технологий; умения и навыки формализованного описания поставленных задач;
- 6 базовые знания об информационном моделировании, в том числе о математическом моделировании;
- 6 знание основных алгоритмических структур и умение применять его для построения алгоритмов решения задач по их математическим моделям;
- 6 умения и навыки составления простых программ по построенному алгоритму на Python;
- 6 умения и навыки эффективного использования основных типов прикладных программ (приложений) общего назначения и информационных систем для решения с их помощью практических задач;
- <sup>6</sup>умение грамотно интерпретировать результаты решения практических задач с помощью информационных технологий, применять полученные результаты в практической деятельности.

#### МЕСТО КУРСА ВНЕУРОЧНОЙ ДЕЯТЕЛЬНОСТИ «ОСНОВЫ ПРОГРАММИРОВАНИЯ НА PYTHON» В УЧЕБНОМ ПЛАНЕ

Программа курса предназначена для организации внеурочной деятельности за счёт направления «Дополнительное изучение учебных предметов». Программа курса внеурочной деятельности рассчитана на 102 учебных часа, по 1 ч в неделю в 7, 8 и 9 классах (34 ч в каждом классе).

Срок реализации программы внеурочной деятельности три года.

Для каждого класса предусмотрено резервное учебное время, которое может быть использовано участниками образовательного процесса в целях формирования вариативной составляющей содержания конкретной рабочей программы. В резервные часы входят некоторые часы на повторение и занятия, посвящённые презентации продуктов проектной деятельности.

## **ПЛАНИРУЕМЫЕ РЕЗУЛЬТАТЫ ОСВОЕНИЯ КУРСА ВНЕУРОЧНОЙ ДЕЯТЕЛЬНОСТИ «ОСНОВЫ ПРОГРАММИРОВАНИЯ НА PYTHON»**

#### ЛИЧНОСТНЫЕ РЕЗУЛЬТАТЫ

#### **Патриотическое воспитание:**

- <sup>6</sup>ценностное отношение к отечественному культурному, историческому и научному наследию;
- <sup>6</sup> понимание значения информатики как науки в жизни современного общества.

#### **Духовно-нравственное воспитание:**

<sup>6</sup>ориентация на моральные ценности и нормы в ситуациях нравственного выбора;

- <sup>6</sup>готовность оценивать своё поведение и поступки, а также поведение и поступки других людей с позиции нравственных и правовых норм с учётом осознания последствий поступков;
- <sup>6</sup> активное неприятие асоциальных поступков, в том числе в Интернете.

#### **Гражданское воспитание:**

- <sup>6</sup>представление о социальных нормах и правилах межличностных отношений в коллективе, в том числе в социальных сообществах;
- 6 соблюдение правил безопасности, в том числе навыков безопасного поведения в интернет-среде;
- <sup>6</sup>ориентация на совместную деятельность при выполнении учебных и познавательных задач, создании учебных проектов;
- 6 стремление оценивать своё поведение и поступки своих товарищей с позиции нравственных и правовых норм с учётом осознания последствий поступков.

#### **Ценность научного познания:**

<sup>6</sup>наличие представлений об информации, информационных процессах и информационных технологиях, соответствующих современному уровню развития науки и общественной практики;

- <sup>6</sup> интерес к обучению и познанию;
- <sup>6</sup> любознательность;
- <sup>6</sup> стремление к самообразованию;
- <sup>6</sup>овладение начальными навыками исследовательской деятельности, установка на осмысление опыта, наблюдений, поступков и стремление совершенствовать пути достижения индивидуального и коллективного благополучия;
- 6 наличие базовых навыков самостоятельной работы с учебными текстами, справочной литературой, разнообразными средствами информационных технологий, а также умения самостоятельно определять цели своего обучения, ставить и формулировать для себя новые задачи в учёбе и познавательной деятельности, развивать мотивы и интересы своей познавательной деятельности.

#### **Формирование культуры здоровья:**

<sup>6</sup>установка на здоровый образ жизни, в том числе и за счёт освоения и соблюдения требований безопасной эксплуатации средств ИКТ.

#### **Трудовое воспитание:**

6 интерес к практическому изучению профессий и труда в сферах деятельности, связанных с информатикой, программированием и информационными технологиями, основанными на достижениях науки информатики и научно-технического прогресса.

#### **Экологическое воспитание:**

6 наличие представлений о глобальном характере экологических проблем и путей их решения, в том числе с учётом возможностей ИКТ.

#### **Адаптация обучающегося к изменяющимся условиям социальной среды:**

6 освоение обучающимися социального опыта, основных социальных ролей, соответствующих ведущей деятельности возраста, норм и правил общественного поведения, форм социальной жизни в группах и сообществах, в том числе в виртуальном пространстве.

#### Универсальные познавательные действия

#### Базовые логические действия:

- 6 умение определять понятия, создавать обобщения, устанавливать аналогии, классифицировать, самостоятельно выбирать основания и критерии для классификации, устанавливать причинно-следственные связи, строить логические рассуждения, делать умозаключения (индуктивные, дедуктивные и по аналогии) и выводы;
- 6 умение создавать, применять и преобразовывать знаки и символы, модели и схемы для решения учебных и познавательных задач;
- 6 самостоятельно выбирать способ решения учебной задачи (сравнивать несколько вариантов решения, выбирать наиболее подходящий с учётом самостоятельно выделенных критериев).

#### Базовые исследовательские действия:

- 6 формулировать вопросы, фиксирующие разрыв между реальным и желательным состоянием ситуации, объекта, и самостоятельно устанавливать искомое и данное;
- 6 оценивать применимость и достоверность информации, полученной в ходе исследования;
- 6 прогнозировать возможное дальнейшее развитие процессов, событий и их последствия в аналогичных или сходных ситуациях, а также выдвигать предположения об их развитии в новых условиях и контекстах.

#### Работа с информацией:

- 6 выявлять дефицит информации, данных, необходимых для решения поставленной задачи;
- 6 применять основные методы и инструменты при поиске и отборе информации из источников с учётом предложенной учебной задачи и заданных критериев;
- 6 выбирать, анализировать, систематизировать и интерпретировать информацию различных видов и форм представления;
- 6 выбирать оптимальную форму представления информации и иллюстрировать решаемые задачи несложными схемами, диаграммами, иными графическими объектами и их комбинациями;
- 6 оценивать достоверность информации по критериям, предложенным учителем или сформулированным самостоятельно;
- 6 запоминать и систематизировать информацию.

#### Универсальные коммуникативные действия

#### Общение:

- 6 сопоставлять свои суждения с суждениями других участников диалога, обнаруживать различие и сходство позиций;
- 6 публично представлять результаты выполненного опыта (исследования, проекта);
- 6 выбирать формат выступления с учётом задач презентации и особенностей аудитории и в соответствии с ним составлять устные и письменные тексты с использованием иллюстративных материалов.

#### Совместная деятельность (сотрудничество):

- 6 понимать и использовать преимущества командной и индивидуальной работы при решении конкретной проблемы, в том числе при создании информационного продукта;
- 6 принимать цель совместной информационной деятельности по сбору, обработке, передаче, формализации информации; коллективно строить действия по её достижению: распределять роли, договариваться, обсуждать процесс и результат совместной работы:
- 6 выполнять свою часть работы с информацией или информационным продуктом, достигая качественного результата по своему направлению и координируя свои действия с другими членами команды;
- 6 оценивать качество своего вклада в общий информационный продукт по критериям, самостоятельно сформулированным участниками взаимодействия;
- 6 сравнивать результаты с исходной задачей и вклад каждого члена команды в достижение результатов, разделять сферу ответственности и проявлять готовность к предоставлению отчёта перед группой.

## Универсальные регулятивные действия

#### Самоорганизация:

- 6 выявлять в жизненных и учебных ситуациях проблемы, требующие решения;
- 6 составлять алгоритм решения задачи (или его часть), выбирать способ решения учебной задачи с учётом имеющихся ресурсов и собственных возможностей, аргументировать выбор варианта решения задачи;
- 6 составлять план действий (план реализации намеченного алгоритма решения), корректировать предложенный алгоритм с учётом получения новых знаний об изучаемом объекте.

#### Самоконтроль (рефлексия):

- 6 владеть способами самоконтроля, самомотивации и рефлексии:
- 6 учитывать контекст и предвидеть трудности, которые могут возникнуть при решении учебной задачи, адаптировать решение к меняющимся обстоятельствам;
- 6 вносить коррективы в деятельность на основе новых обстоятельств, изменившихся ситуаций, установленных ошибок, возникших трудностей;
- 6 оценивать соответствие результата цели и условиям.

#### Эмоциональный интеллект:

6 ставить себя на место другого человека, понимать мотивы и намерения другого.

#### Принятие себя и других:

- 6 осознавать невозможность контролировать всё вокруг даже в условиях открытого доступа к любым объёмам информации:
- 6 осознанно относиться к другому человеку, его мнению.

## ПРЕДМЕТНЫЕ РЕЗУЛЬТАТЫ

#### $7$  $<sub>K</sub>$  $<sub>R</sub>$  $<sub>2</sub>$  $<sub>6</sub>$ </sub></sub></sub></sub>

К концу обучения в 7 классе обучающийся научится:

- 6 соблюдать требования безопасности при работе на компьютеpe;
- 6 объяснять, что такое информация, информационный про-TIecc:
- 6 перечислять виды информации;
- 6 кодировать и декодировать сообщения по заданным правилам:
- 6 переводить данные из одной единицы измерения информации в другую;
- 6 характеризовать устройство компьютера;
- 6 приводить примеры устройств для хранения и передачи информации;
- 6 разбираться в структуре файловой системы;
- 6 строить путь к файлу;
- 6 объяснять, что такое алгоритм, язык программирования, программа;
- 6 использовать переменные различных типов при написании программ на Python;
- 6 использовать оператор присваивания при написании программ на Python;
- 6 искать ошибки в программном коде на Python и исправлять **HX:**
- дописывать программный код на Python;
- писать программный код на Python;
- использовать ветвления и циклы при написании программ на Python;
- анализировать блок-схемы и программы на Python;
- объяснять, что такое логическое выражение;
- вычислять значение логического выражения;
- записывать логическое выражение на Python;
- понимать структуру адресов веб-ресурсов;
- форматировать и редактировать текстовую информацию в Google Документах;
- создавать презентации в Google Презентациях.

#### **класс**

К концу обучения в 8 классе обучающийся научится:

- соблюдать требования безопасности при работе на компьютере;
- выделять основные этапы в истории развития информационных технологий и персонального компьютера;
- понимать принцип работы архитектуры Неймана;
- искать информацию в Интернете;
- форматировать и редактировать текстовую информацию в Google Документах;
- открывать доступ к презентации в Google Презентациях для совместной работы;
- писать программы на Python для рисования различных геометрических фигур, используя модуль Turtle;
- понимать различия локальных и глобальных переменных;
- решать задачи с использованием глобальных переменных на Python;
- строить таблицы истинности для логических выражений;
- строить логические схемы;
- понимать, что такое событие;
- использовать события при написании программ на Python;

 искать ошибки в программном коде на Python и исправлятьих; дописывать программный код на Python; писать программный код на Python; писать свои функции на Python; разбивать задачи на подзадачи;

анализировать блок-схемы и программы на Python.

#### **класс**

К концу обучения в 9 классе обучающийся научится:

соблюдать требования безопасности при работе на компью-тере;

объяснять, что такое база данных, системы управления ба-зами данных;

перечислять виды баз данных;

писать программы на Python по обработке числовых после-довательностей;

использовать списки и словари при написании программ наPython;

искать ошибки в программном коде на Python и исправлятьих;

дописывать программный код на Python;

писать программный код на Python;

разбивать задачи на подзадачи;

анализировать блок-схемы и программы на Python;

разрабатывать веб-страницы, содержащие рисунки, спискии гиперссылки;

защищать персональную информацию от несанкционирован-ного доступа;

 предупреждать вовлечение себя и окружающих в деструк-тивные формы сетевой активности, такие как кибербуллинг.

## СОДЕРЖАНИЕ КУРСА ВНЕУРОЧНОЙ ДЕЯТЕЛЬНОСТИ «ОСНОВЫ ПРОГРАММИРОВАНИЯ НА РҮТНОМ»

#### $7$  КЛАСС

#### 1. Информация и информационные процессы (разделы «Циф- ровая грамотность» и «Теоретические основы информатики»)

Техника безопасности и правила работы на компьютере. Ин- формация и информационные процессы. Виды информации. Хранение информации. Устройства для работы с информацией. Устройство компьютера. Кодирование информации. Код. Про- цессы кодирования и декодирования. Единицы измерения ин- формации. Файловая система. Одноуровневая и многоуровне- вая файловые структуры. Путь к файлу. Операции с файлами.

#### 2. Основы языка программирования Python (раздел «Алго-ритмы и программирование»)

Современные языки программирования. Алгоритм. Язык программирования. Программа. Среда разработки IDE. Интер- фейс Sculpt. Виды алгоритмов: линейный, разветвляющийся. Переменные. Правила образования имён переменных. Типы данных: целое число, строка. Функция. Виды функций. Функ- ция: print(), input(), int(). Ветвление в Python. Оператор if-else. Вложенное ветвление. Множественное ветвление. Оператор if-elif-else. Проект «Чат-бот».

3. Циклы в языке программирования Python (раздел «Алго-ритмы и программирование») Логическое выражение. Простые и сложные логические вы- ражения. Результат вычисления логического выражения. Ус- ловие. Операции сравнения в Python. Логические операторы в Python: and, or и not. Операторы целочисленного деления и деления с остатком на Python. Цикл с предусловием. Циклс параметром. Проект «Максимум и минимум».

#### **4. Информационные технологии (разделы «Цифровая гра-мотность» и «Информационные технологии»)**

Средства коммуникации. Современные средства общения. Всемирная паутина (WWW). Назначение браузера. Создание почтового ящика. Облачное хранилище. Правила безопасности в Интернете. Текстовая информация в реальной жизни. Обра- ботка текстовой информации. Форматирование текста. Обра- ботка графической информации. Виды графической информа- ции. Применение компьютерной графики. Работа с табличным процессором. Создание презентаций. Проект «ПрезентацияElevator Pitch».

#### 8 КЛАСС

#### **1. Информационные технологии (разделы «Цифровая гра- мотность» и «Информационные технологии»)**

История развития информационных технологий и персо- нального компьютера. Виды информационных процессов. Устройства для работы с информацией. Архитектура Неймана. Программное обеспечение. Виды программного обеспечения.Пользовательский интерфейс. Работа с поисковыми система- ми. Повторение видов информации, форматирования, редакти- рования текста и работы в облачном сервисе Google. Изучение новых функций Google Документов для форматирования тек-ста. Виды презентаций. Совместный доступ к презентации в Google.

#### **2. Графический модуль Turtle в языке программирования Python (раздел «Алгоритмы и программирование»)**

Подключение модуля Turtle. Объект. Метод. Основные коман-ды управления черепашкой. Заливка замкнутых многоуголь- ников. Рисование окружности. Изменение внешности чере- пашки при помощи команды Shape. Управление несколькимичерепашками.

#### **3. Функции и события на примере модуля Turtle в языке программирования Python (раздел «Алгоритмы и программи-рование»)**

Повторение: функция, виды функций. Функции модуля Turtle. Самостоятельное создание функции. Глобальные и ло- кальные переменные. Объект «экран». Событие. Работа с собы- тиями. Фракталы. Рекурсия. Кривая Коха.

#### **4. Элементы алгебры логики (раздел «Теоретические основы информатики»)**

Электронное устройство. Логическое высказывание. Логиче- ские операции и выражения. Таблица истинности для логиче- ского выражения. Логические элементы. Построение логических схем. Алгоритм построения логической схемы.

## 9 КЛАСС

#### **1. Современные цифровые технологии (раздел «Информа- ционные технологии»)**

Повторение: информационные технологии. Документообо- рот. Электронный документооборот. Механизмы работы с до- кументами. Система электронного документооборота. Достоин- ства и недостатки бумажного и электронного документооборота.

Проверка подлинности. Электронная цифровая подпись. Ком- пьютерная графика. Способы хранения графической информа- ции на компьютере. Отличия растровой графики от векторной. Преимущества и недостатки растровой и векторной графики. Трёхмерная графика. Программы для создания компьютернойграфики. UX/UI-дизайн. Трёхмерная система координат. Ин- терфейс Tinkercad.

#### **2. Структуры данных (разделы «Теоретические основы ин-форматики» и «Алгоритмы и программирование»)**

Базы данных. Системы управления базами данных (СУБД). Запросы. Структурированные и неструктурированные данные. Работа с большими данными. Причины структурирования дан- ных. Реляционная база данных. Виды баз данных по способу организации данных. Виды баз данных по способу хранения. Функции str() и int(). Методы для работы со строками. Созда- ние списка в Python. Действия над элементами списка. Функ- ции append(), remove(). Объединение списков. Циклический просмотр списка. Сортировка списков. Сумма элементов спи- ска. Обработка списков. Сравнение списков и словарей.

#### **3. Списки и словари в языке программирования Python(раздел «Алгоритмы и программирование»)**

Словарь. Создание словаря в Python. Добавление новой за- писи в словарь. Вывод значения по ключу. Замена элементасловаря. Удаление элемента из словаря. Работа с элементами словаря. Методы работы со списками (len(), clear(), keys(), values(), items()).

#### **4. Разработка веб-сайтов (раздел «Алгоритмы и программи-рование»)**

Структура и разработка сайтов. Знакомство со специалиста- ми по разработке сайтов. Конструкторы сайтов. Создание сайта в конструкторе Google. Язык HTML. Основы веб-дизайна.

#### **5. Информационная безопасность (раздел «Цифровая гра-мотность»)**

Информационная безопасность. Приватность и защита пер-сональных данных. Основные типы угроз в Интернете. Прави- ла поведения в Интернете. Кибербуллинг. Защита приватных данных. Финансовая информационная безопасность. Виды фи- нансового мошенничества. Шифрование и криптография.

## **ТЕМАТИЧЕСКОЕ ПЛАНИРОВАНИЕ КУРСА ВНЕУРОЧНОЙ ДЕЯТЕЛЬНОСТИ «ОСНОВЫ ПРОГРАММИРОВАНИЯ НА PYTHON»**

## 7 КЛАСС

1 ч в неделю, всего 34 ч, из них 6 ч — резервное время.

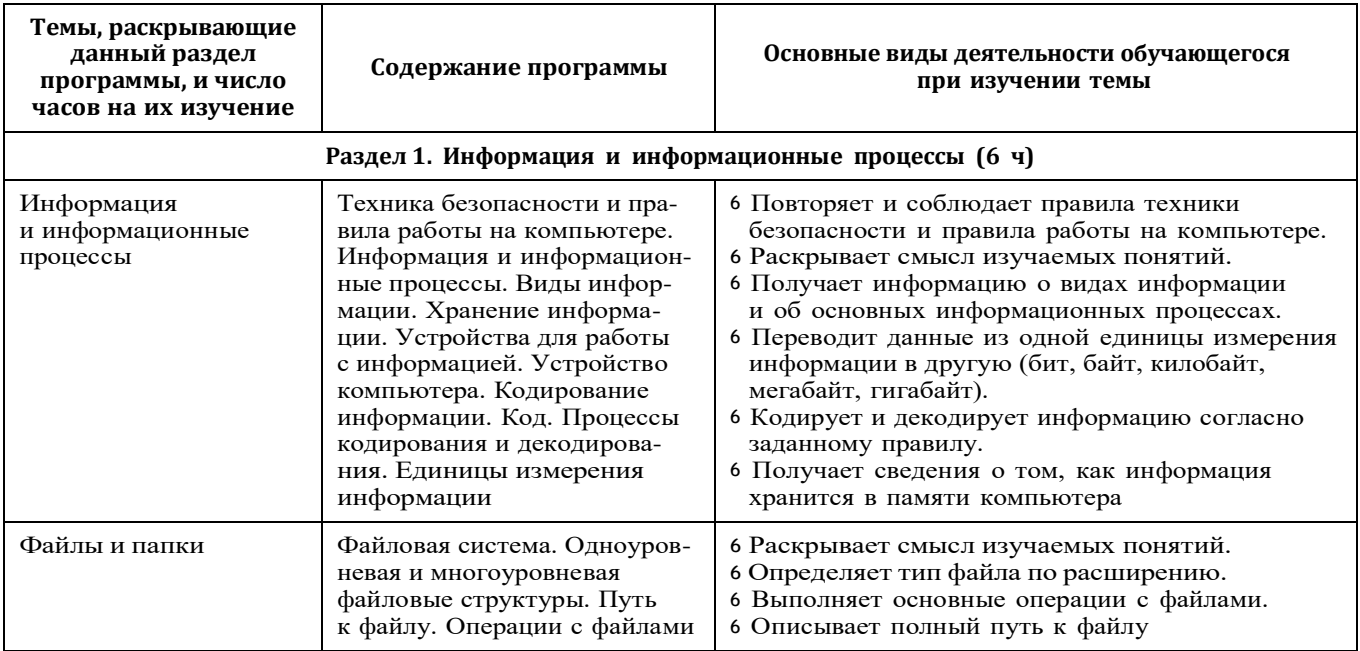

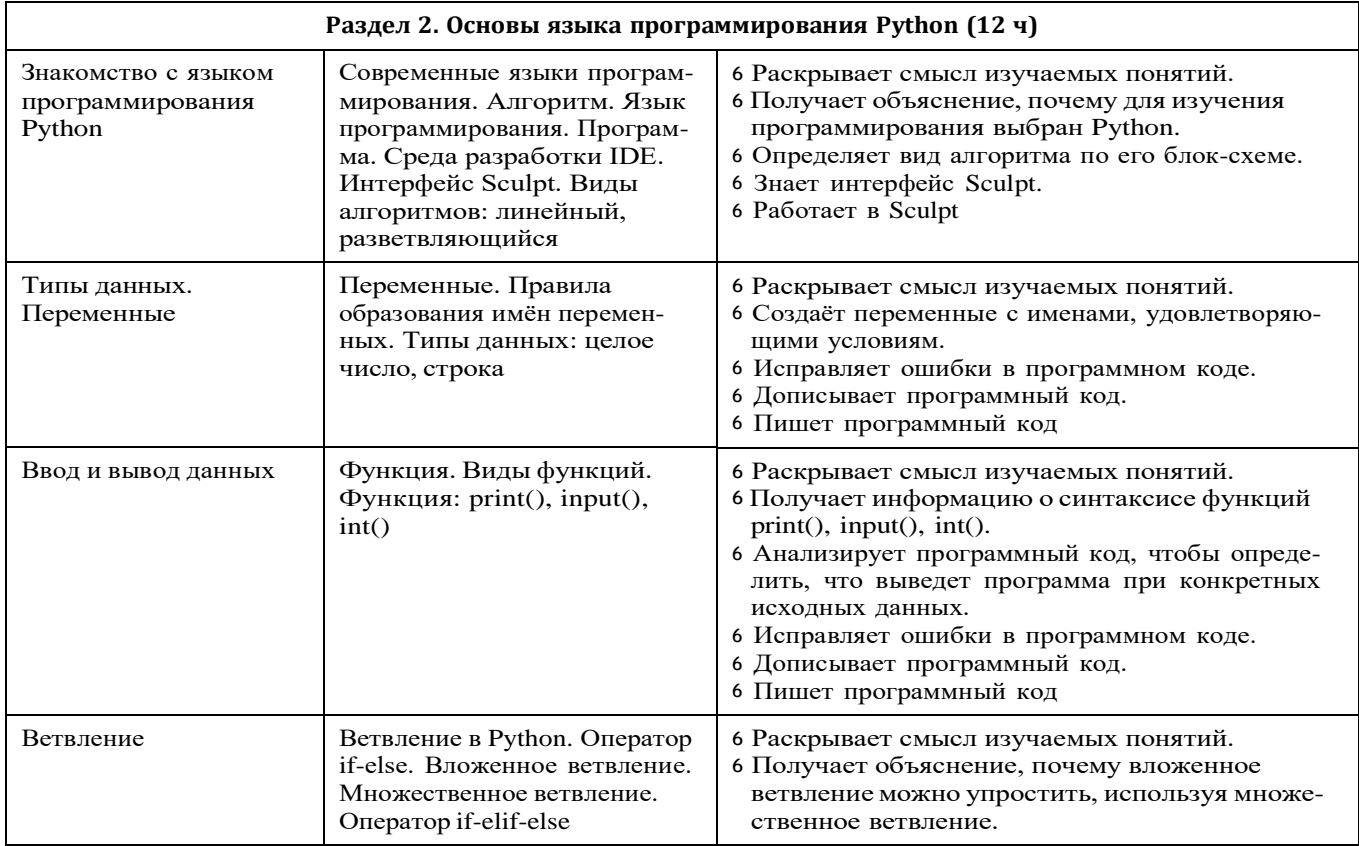

#### Продолжение

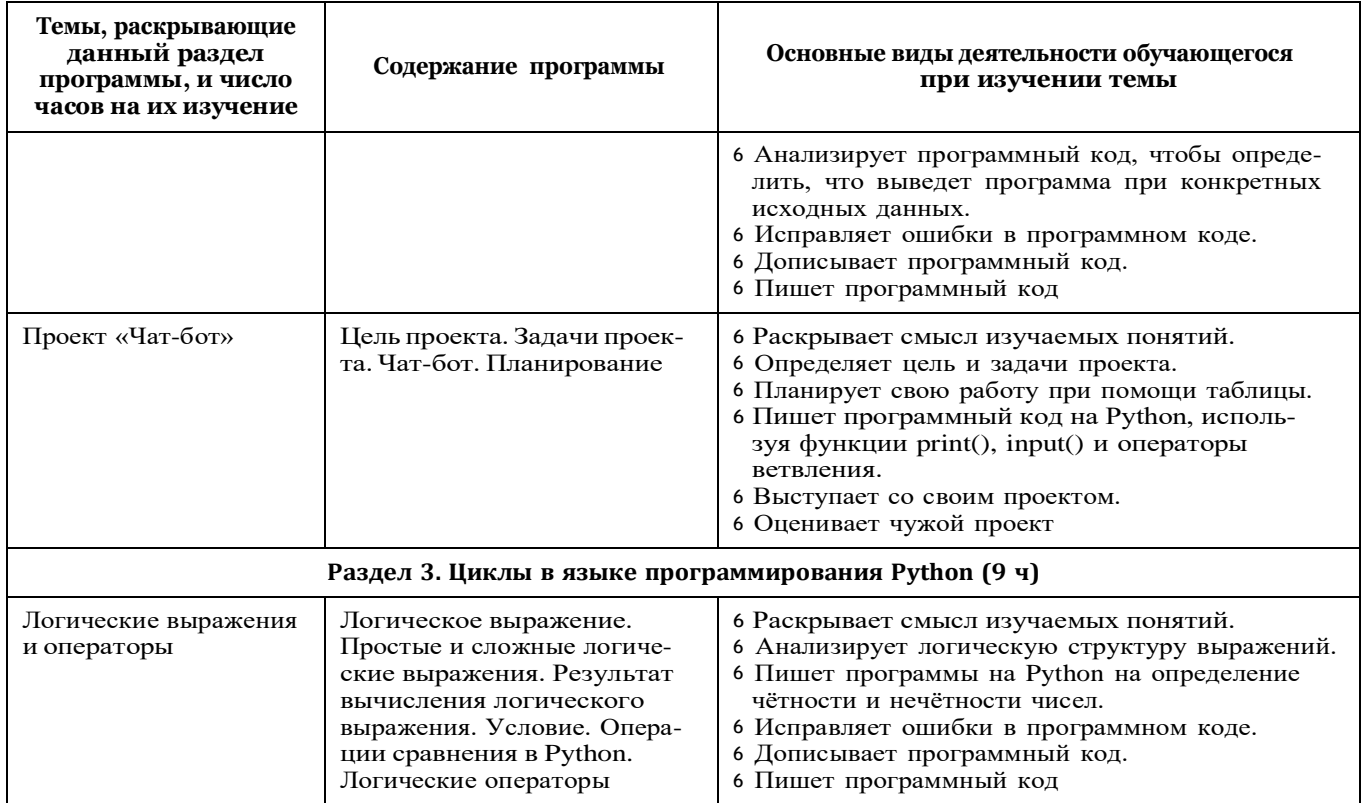

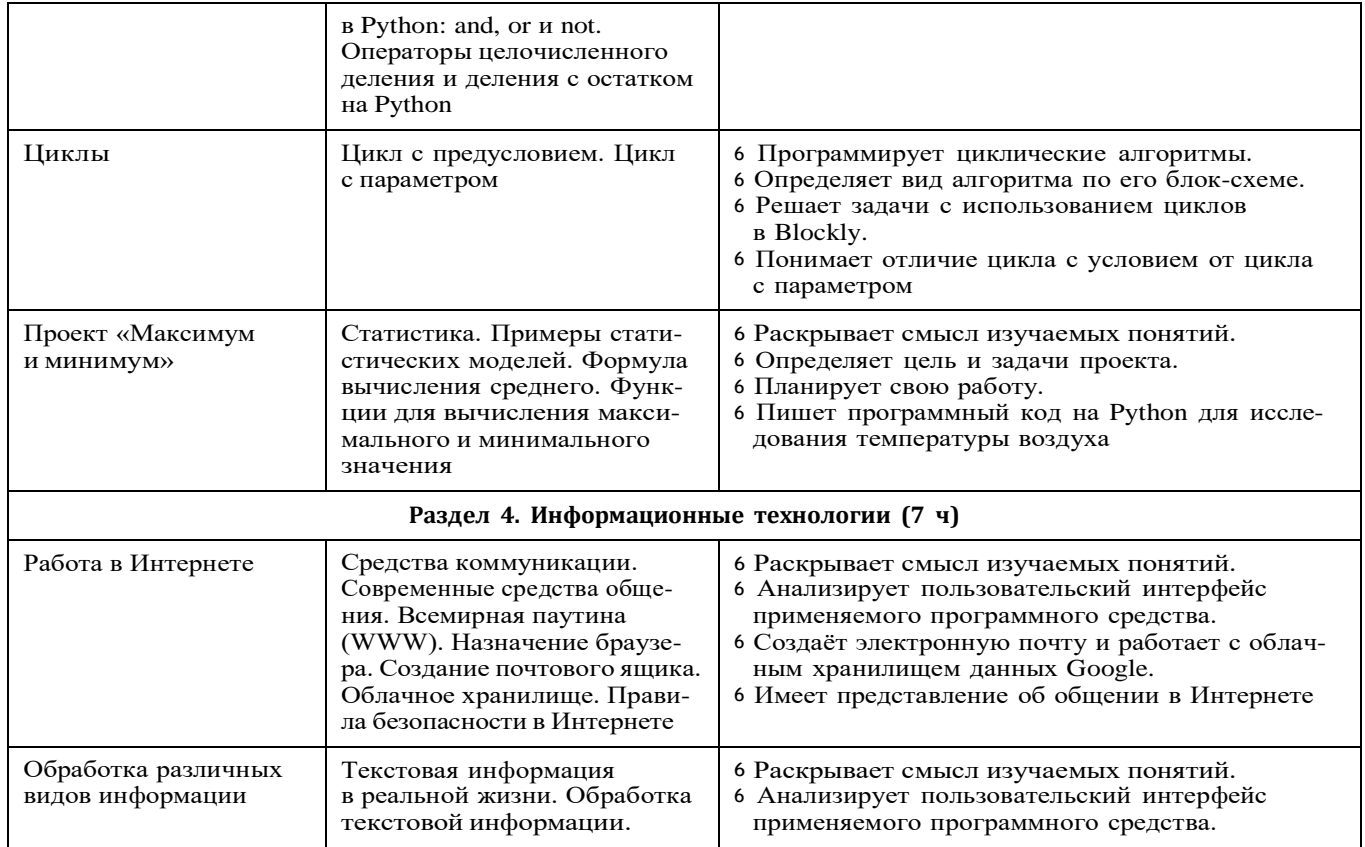

#### *Окончание*

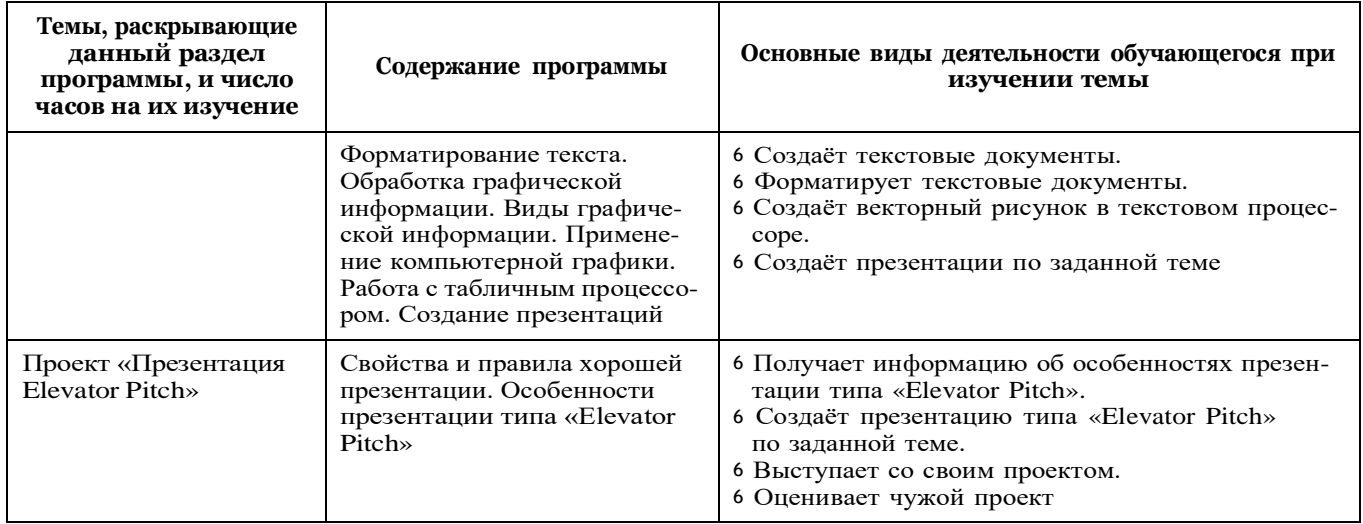

## 8 КЛАСС

1 ч в неделю, всего 34 ч, из них 6 ч — резервное время.

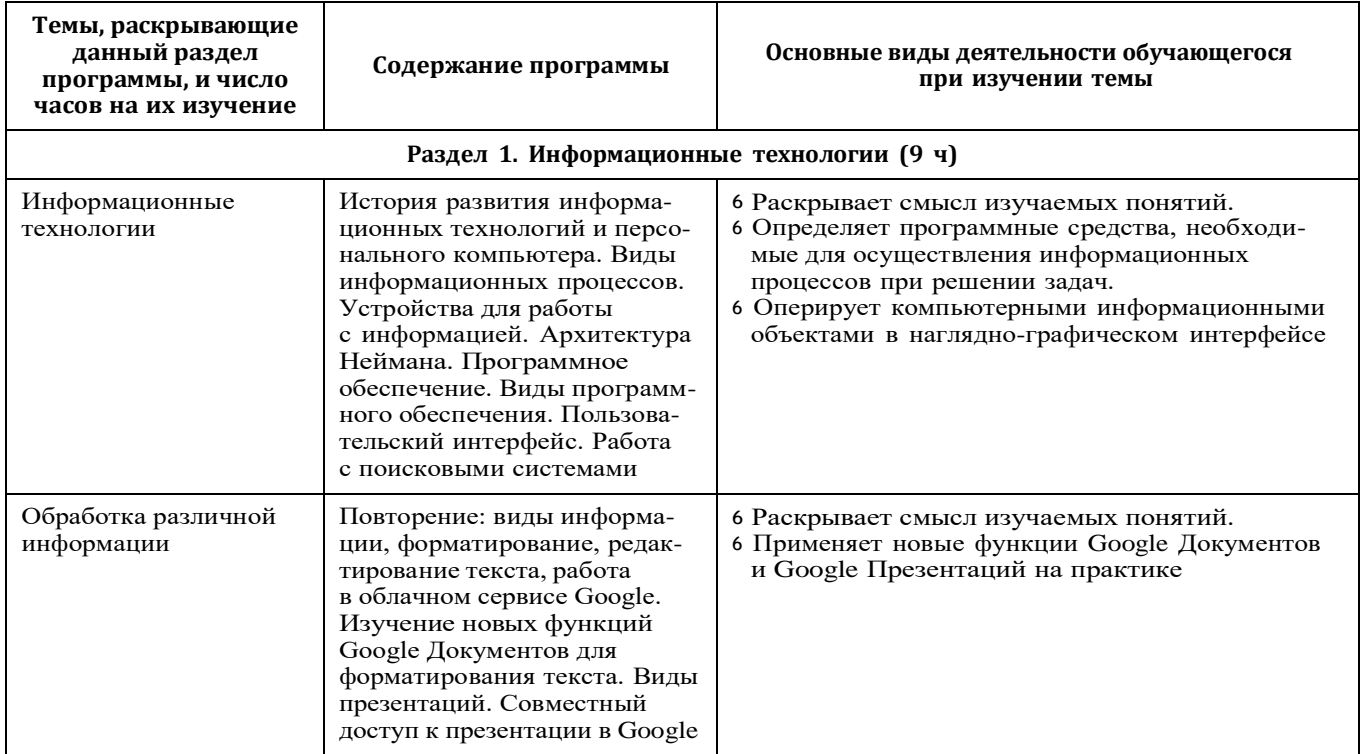

#### *Окончание*

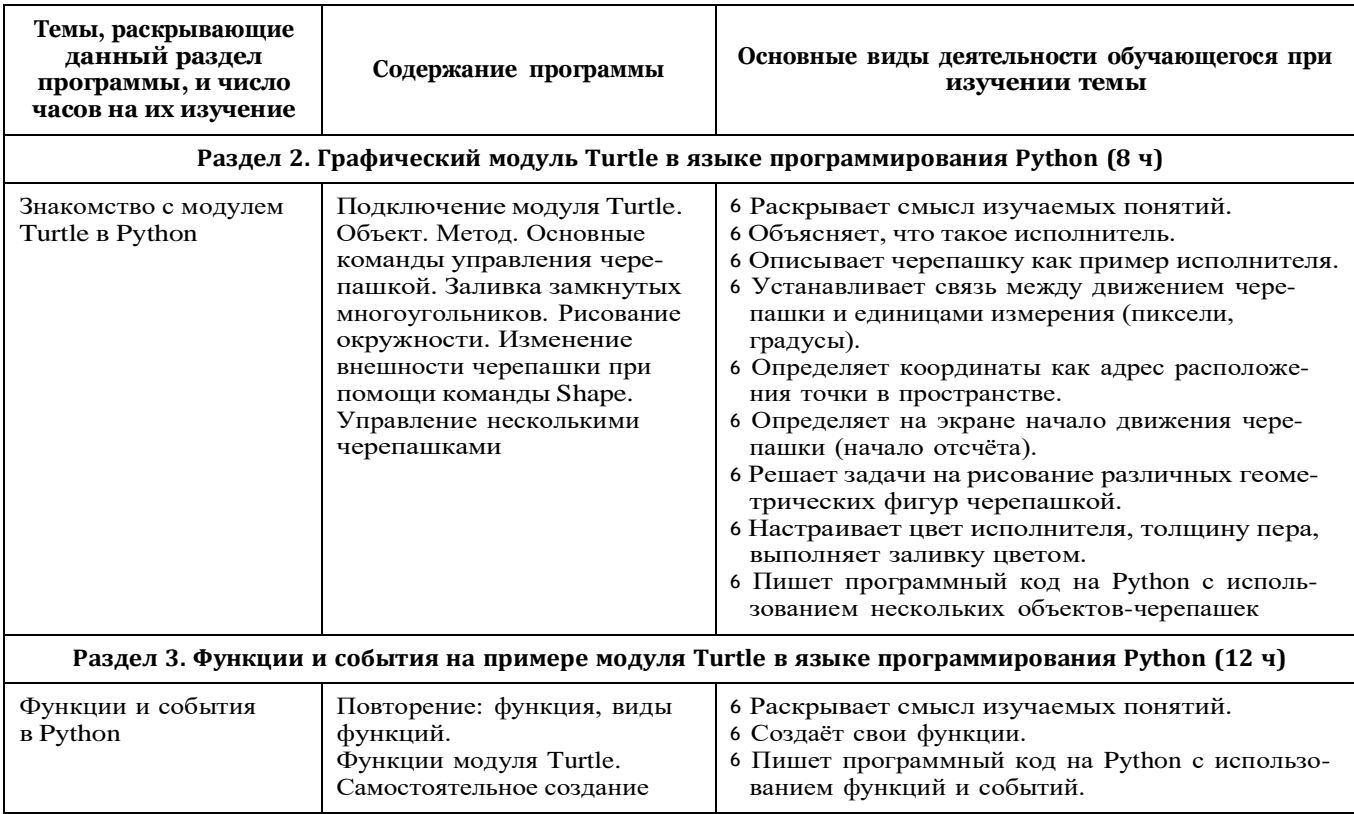

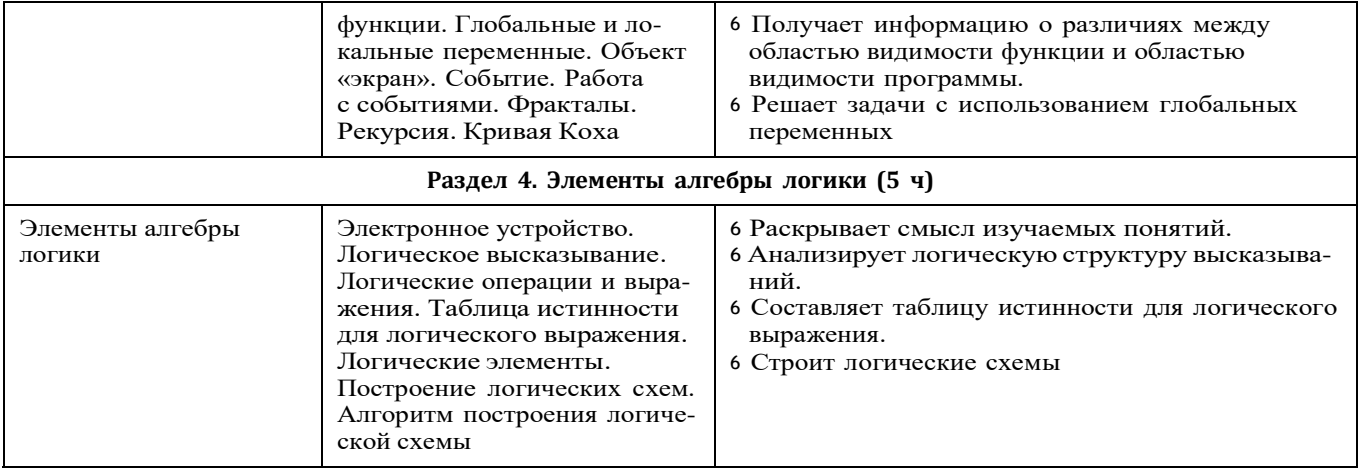

## 9 КЛАСС

1 ч в неделю, всего 34 ч, из них 5 ч — резервное время.

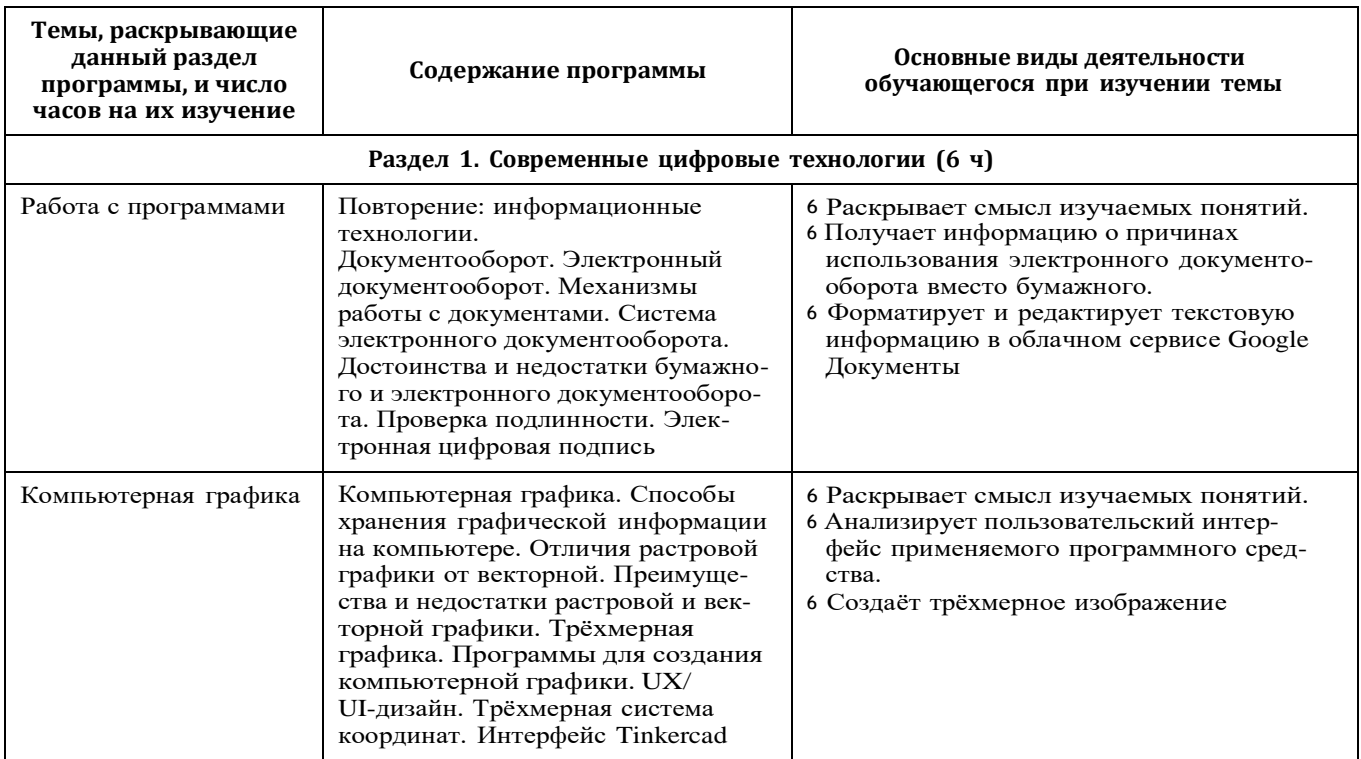

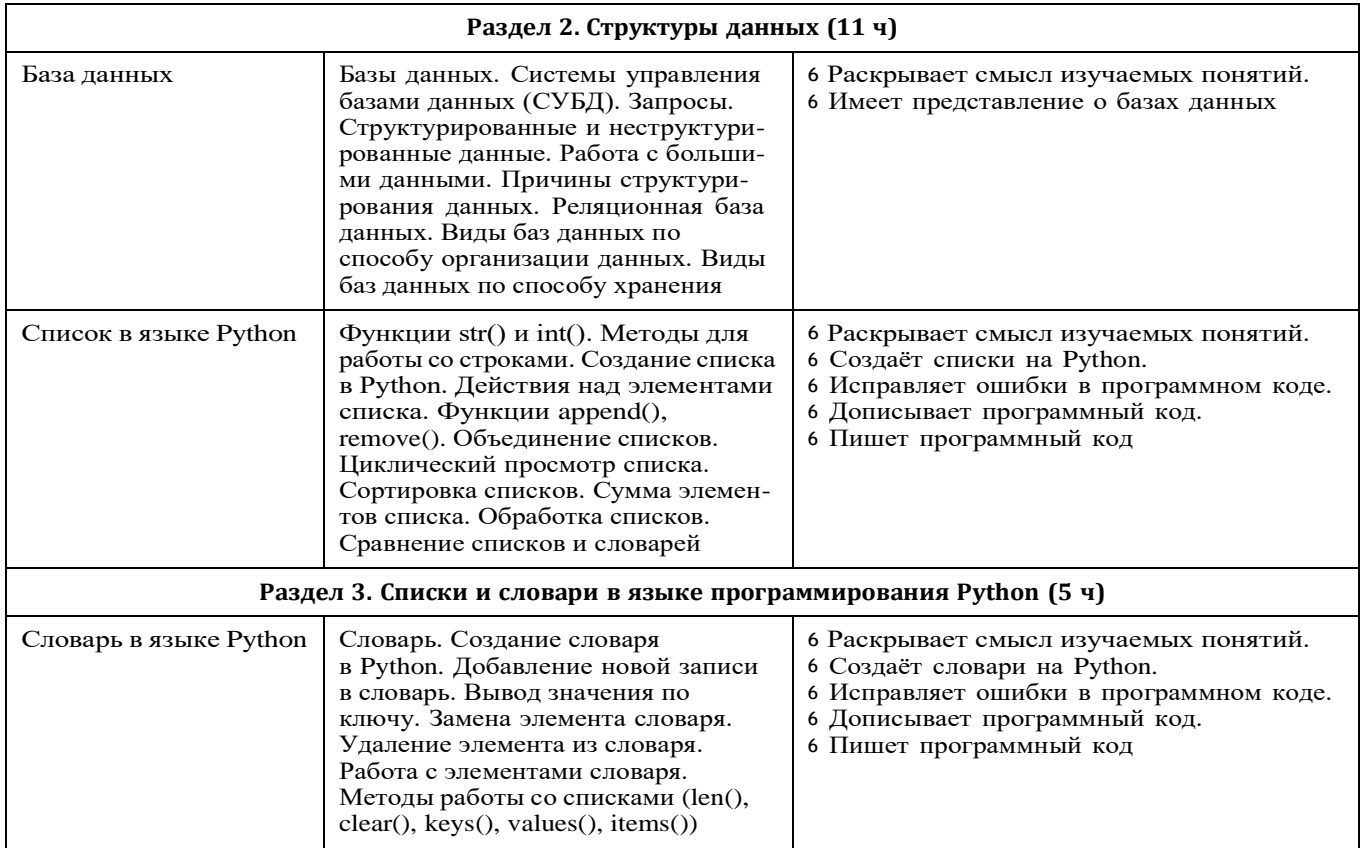

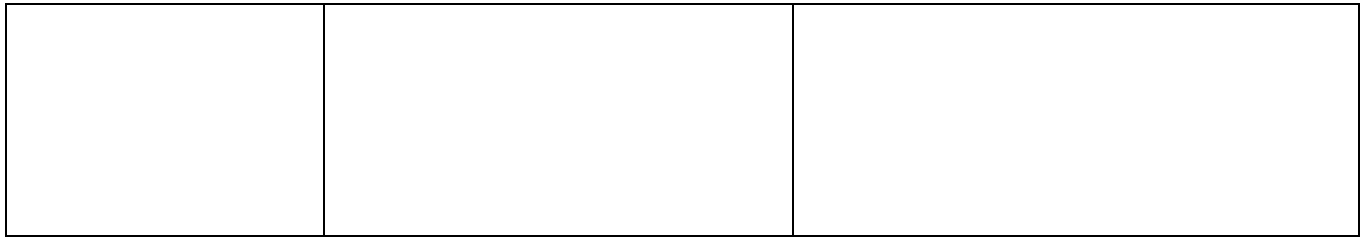

#### *Окончание*

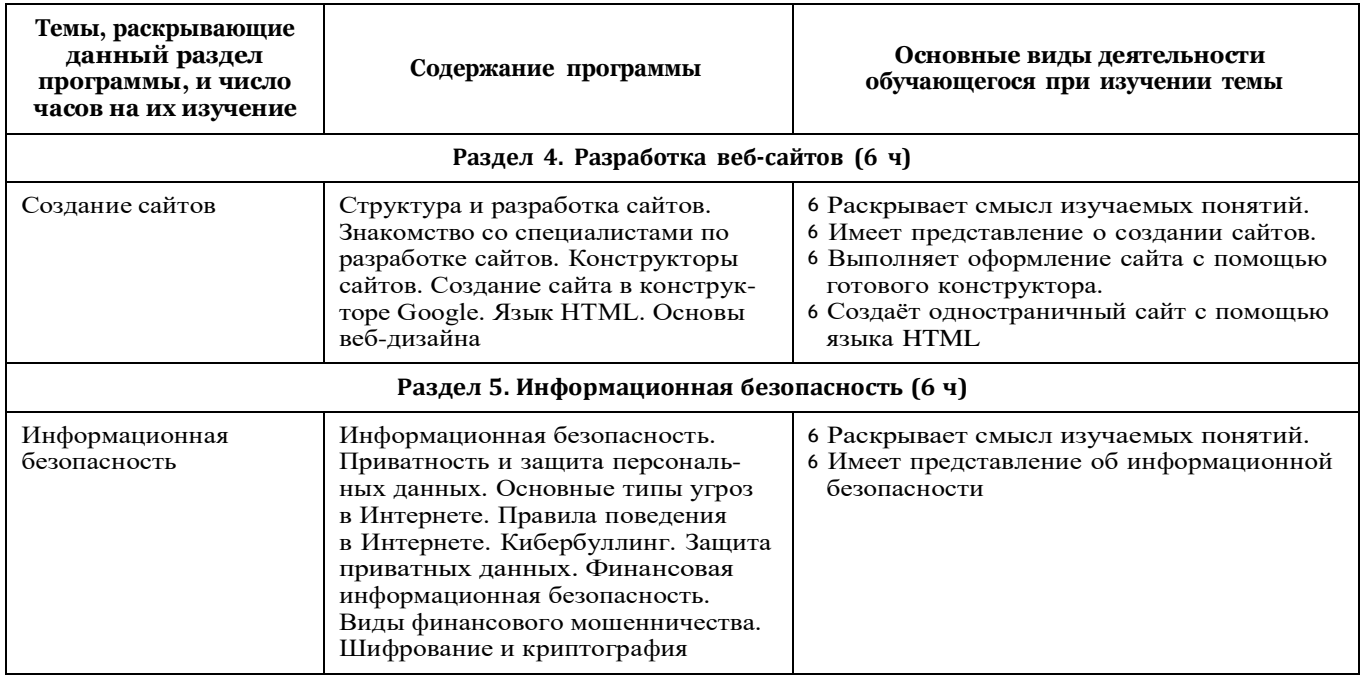

## **ФОРМА ПРОВЕДЕНИЯ ЗАНЯТИЙ**

Курс внеурочной деятельности «Основы программирования на Python» для 7—9 классов рассчитан на 1 академический час в неделю. Обучение предусматривает групповую форму заня- тий в классе с учителем. Тематическое планирование каждогокласса состоит из 4—5 модулей, в каждом из которых 5—14 за- нятий.

Занятия предусматривают индивидуальную и групповую ра- боту школьников, а также предоставляют им возможность проявить и развить свою самостоятельность. В курсе наиболее распространены следующие формы работы: обсуждения, дис- куссии, решения кейсов, викторины.

## **УЧЕБНО-МЕТОДИЧЕСКОЕ ОБЕСПЕЧЕНИЕ ОБРАЗОВАТЕЛЬНОГО ПРОЦЕССА**

#### МЕТОДИЧЕСКИЕ МАТЕРИАЛЫ ДЛЯ УЧЕНИКА

<sup>6</sup>Помодульные дидактические материалы, представленные на образовательной платформе (в том числе раздаточный мате- риал и т. д.).

## МЕТОДИЧЕСКИЕ МАТЕРИАЛЫ ДЛЯ УЧИТЕЛЯ

<sup>6</sup> Методические материалы.

- <sup>6</sup> Демонстрационные материалы по теме занятия.
- <sup>6</sup> Методическое видео с подробным разбором материалов, ре-комендуемых для использования на занятии.

## ЦИФРОВЫЕ ОБРАЗОВАТЕЛЬНЫЕ РЕСУРСЫ И РЕСУРСЫ ИНТЕРНЕТА

<sup>6</sup> Образовательная платформа.

## УЧЕБНОЕ ОБОРУДОВАНИЕ

- <sup>6</sup> Компьютер (стационарный компьютер, ноутбук, планшет).
- <sup>6</sup> Компьютерные мыши.
- <sup>6</sup> Клавиатуры.

## УЧЕБНОЕ ОБОРУДОВАНИЕ ДЛЯ ПРОВЕДЕНИЯ ЛАБОРАТОРНЫХ РАБОТ, ПРАКТИЧЕСКИХ РАБОТ И ДЕМОНСТРАЦИЙ

<sup>6</sup> Мультимедийный проектор с экраном (интерактивной до-ской) или интерактивная панель.

# **Календарно-тематическое планирование 7 класс Основы программирование на Python 1 час в неделю, 34 часа**

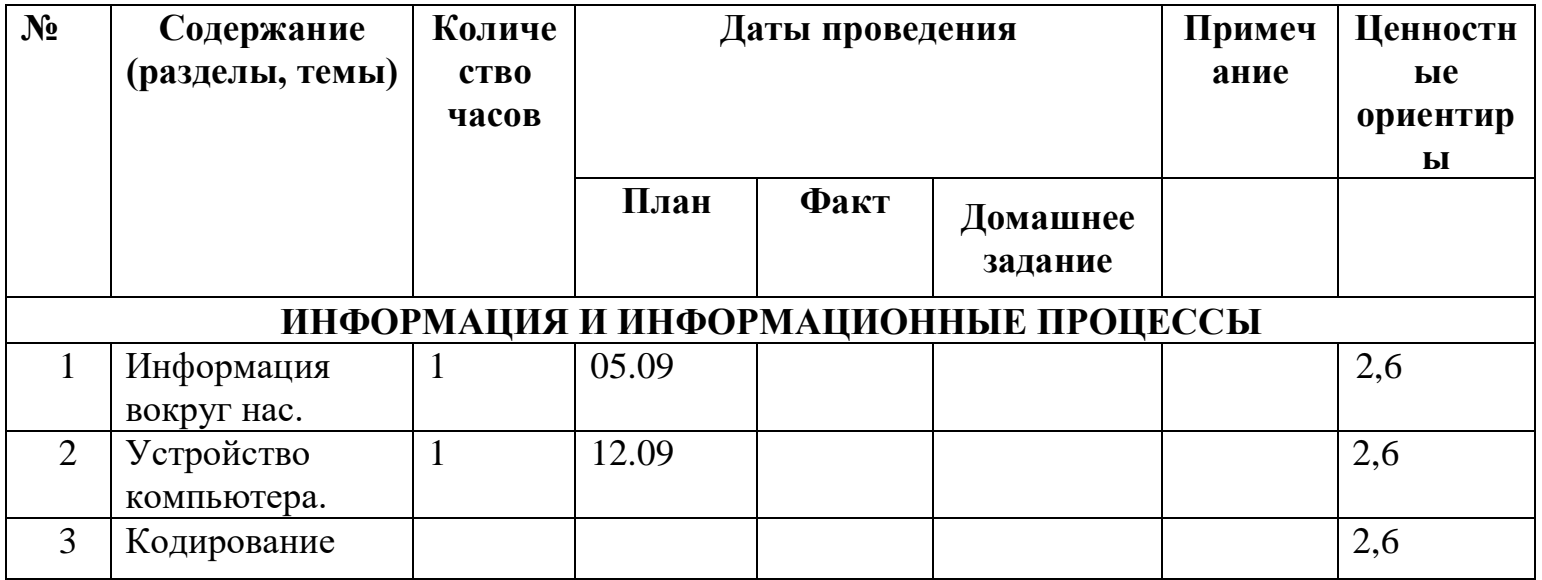

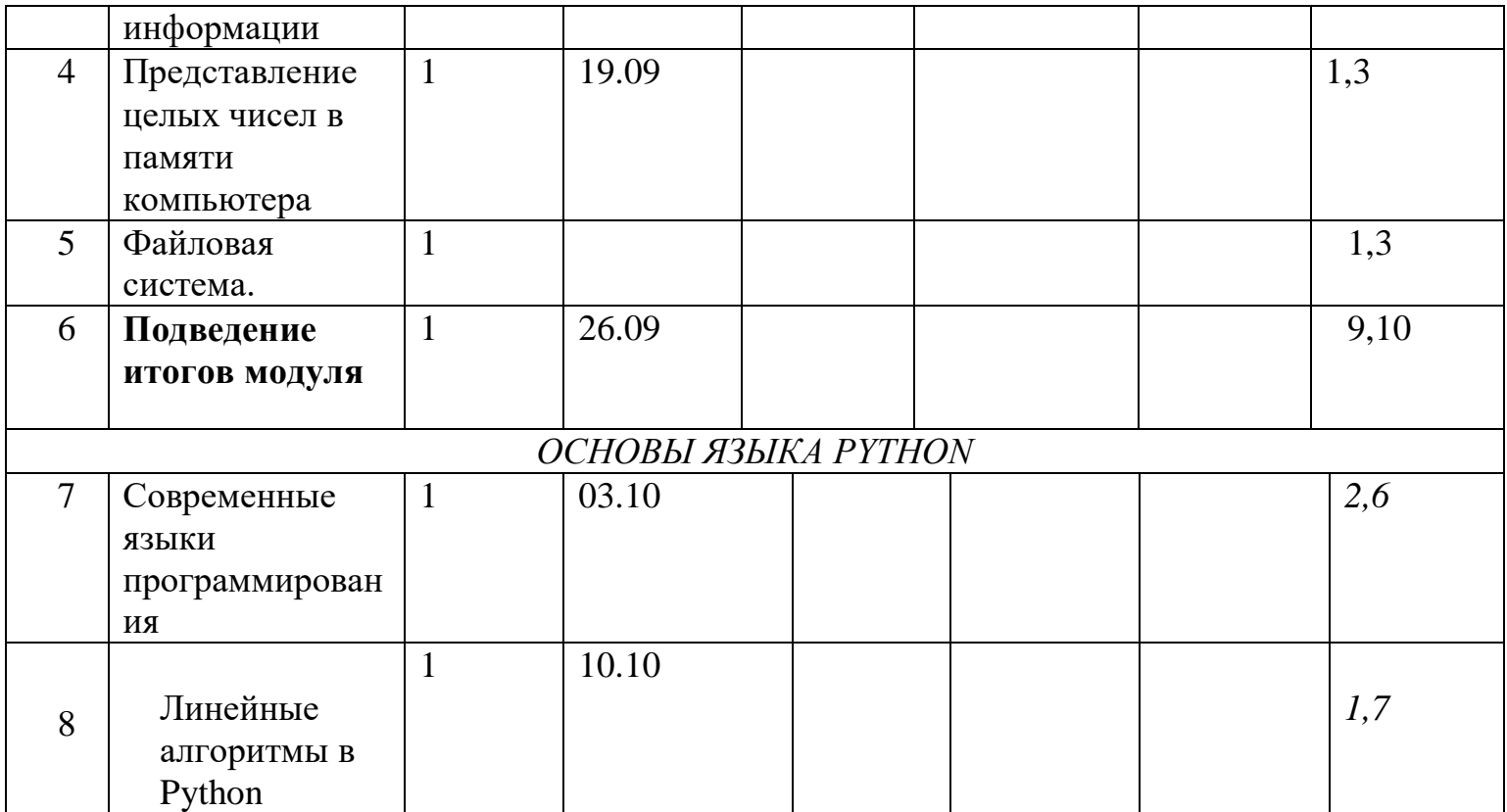

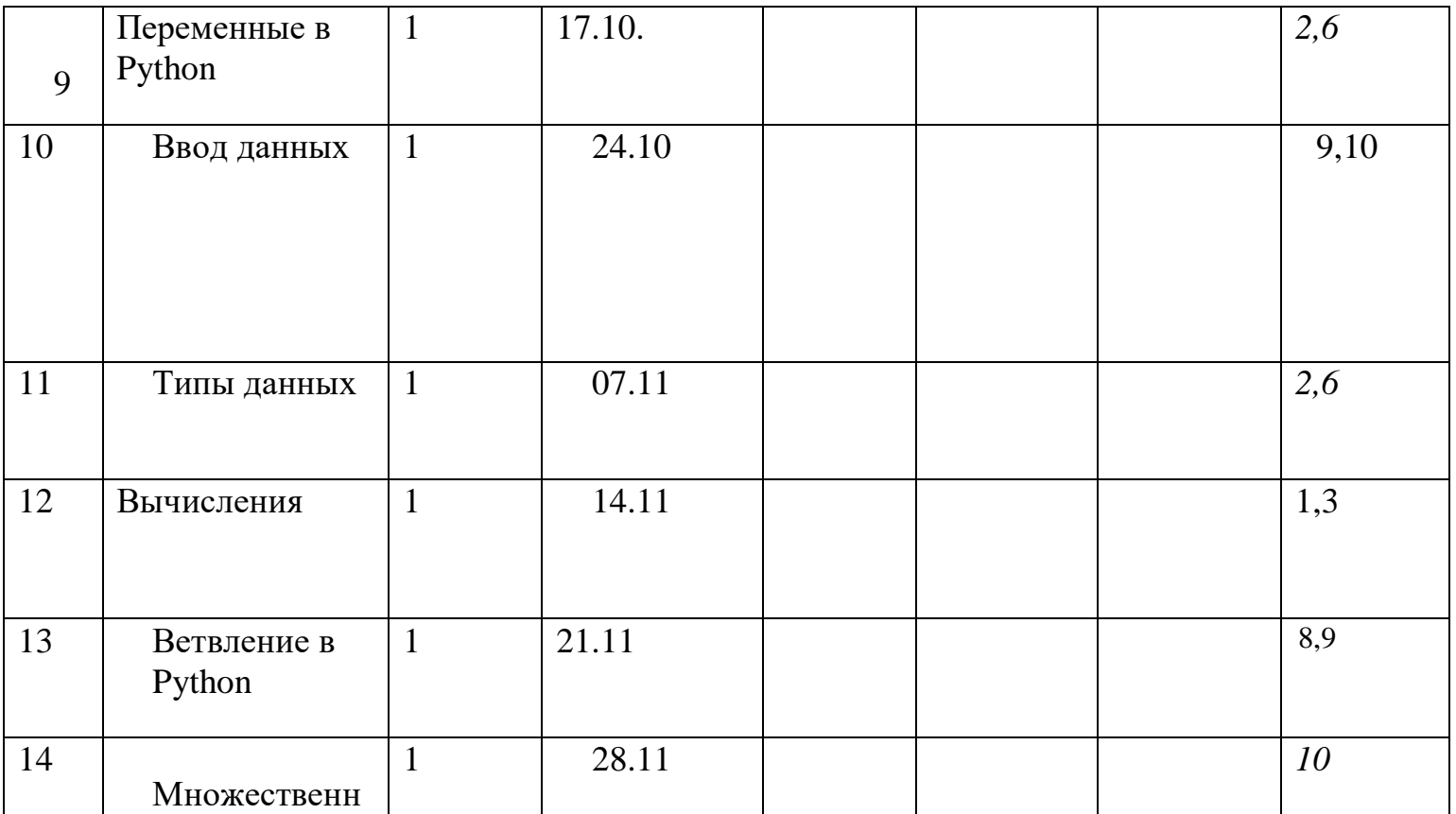

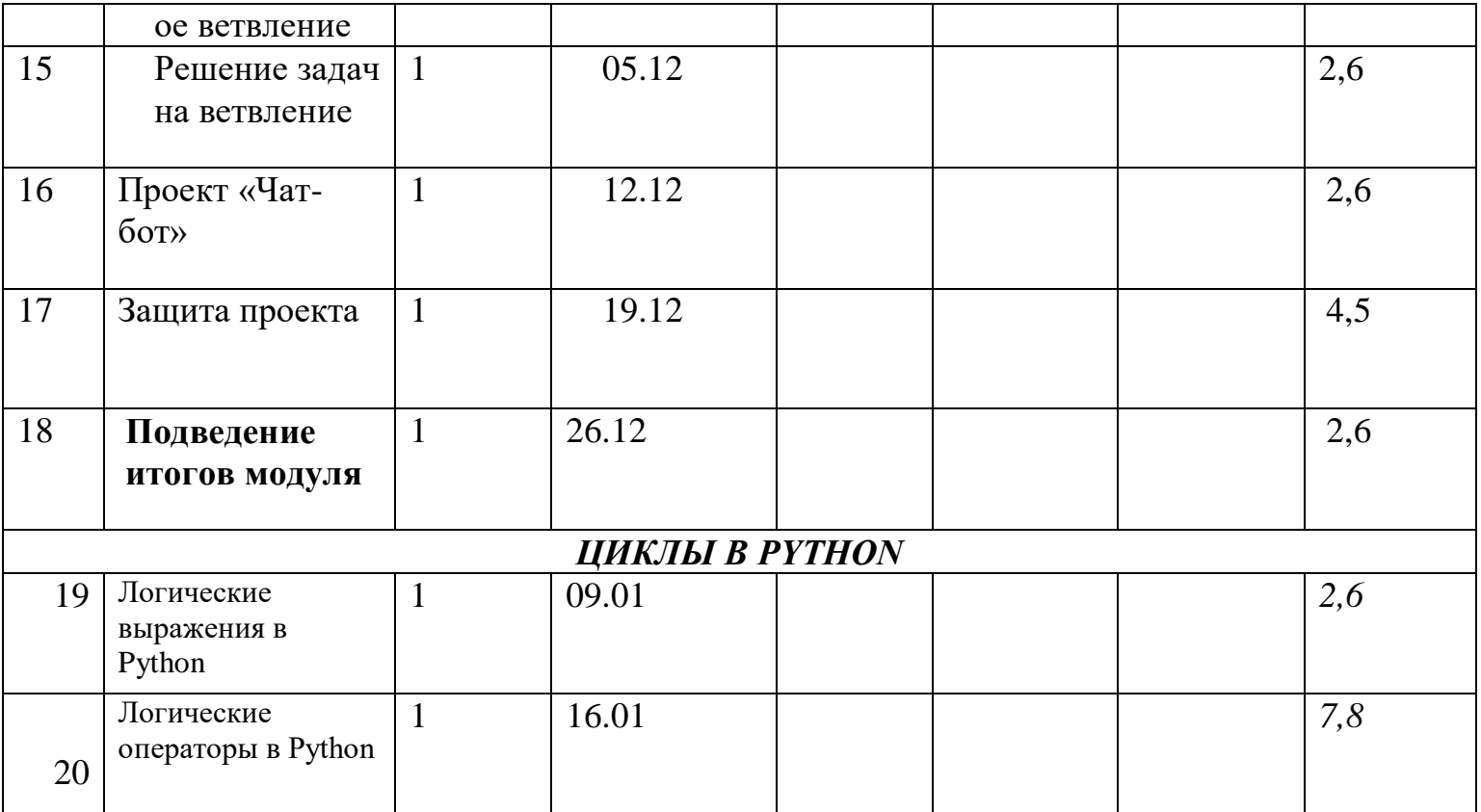

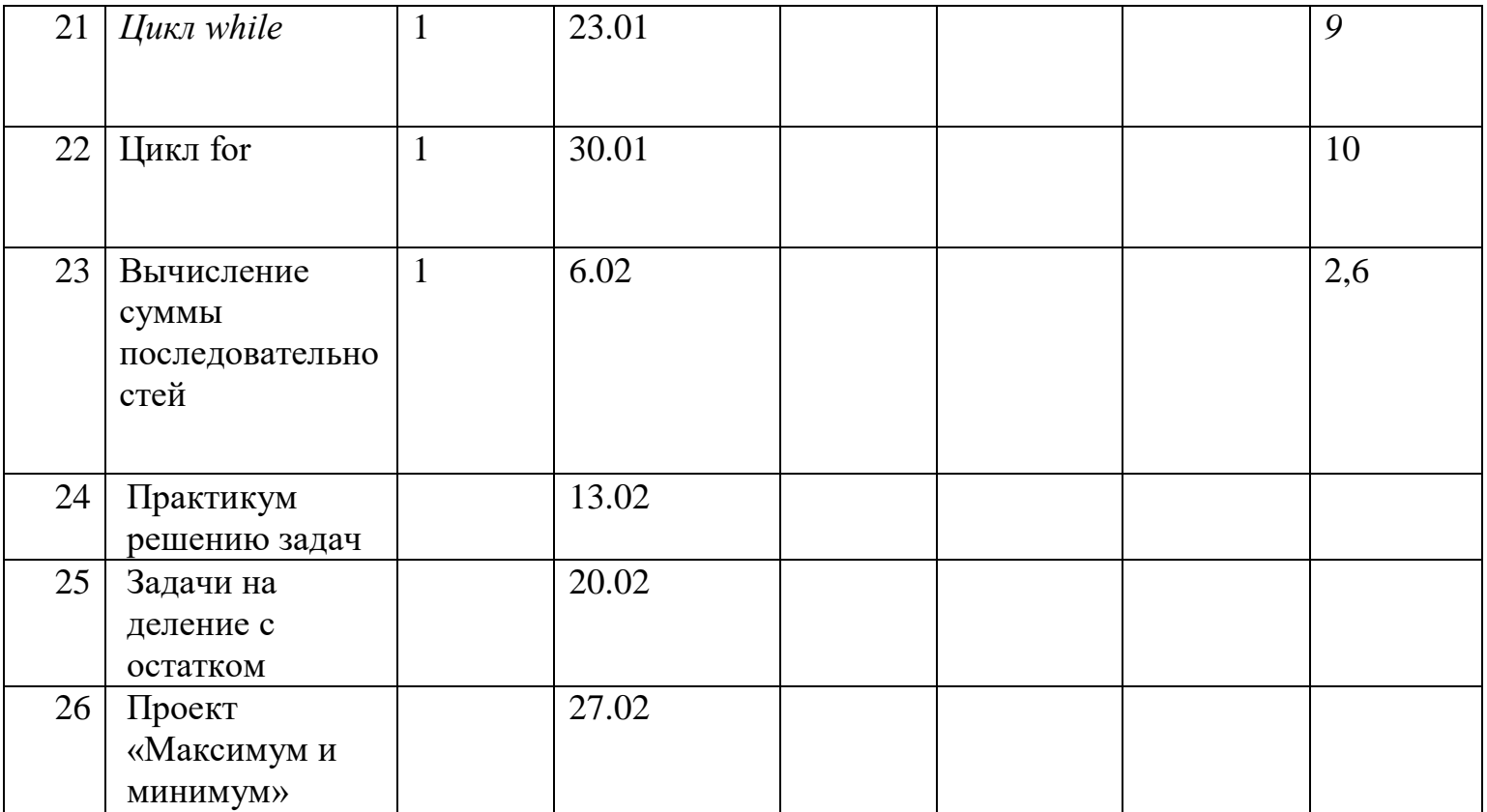

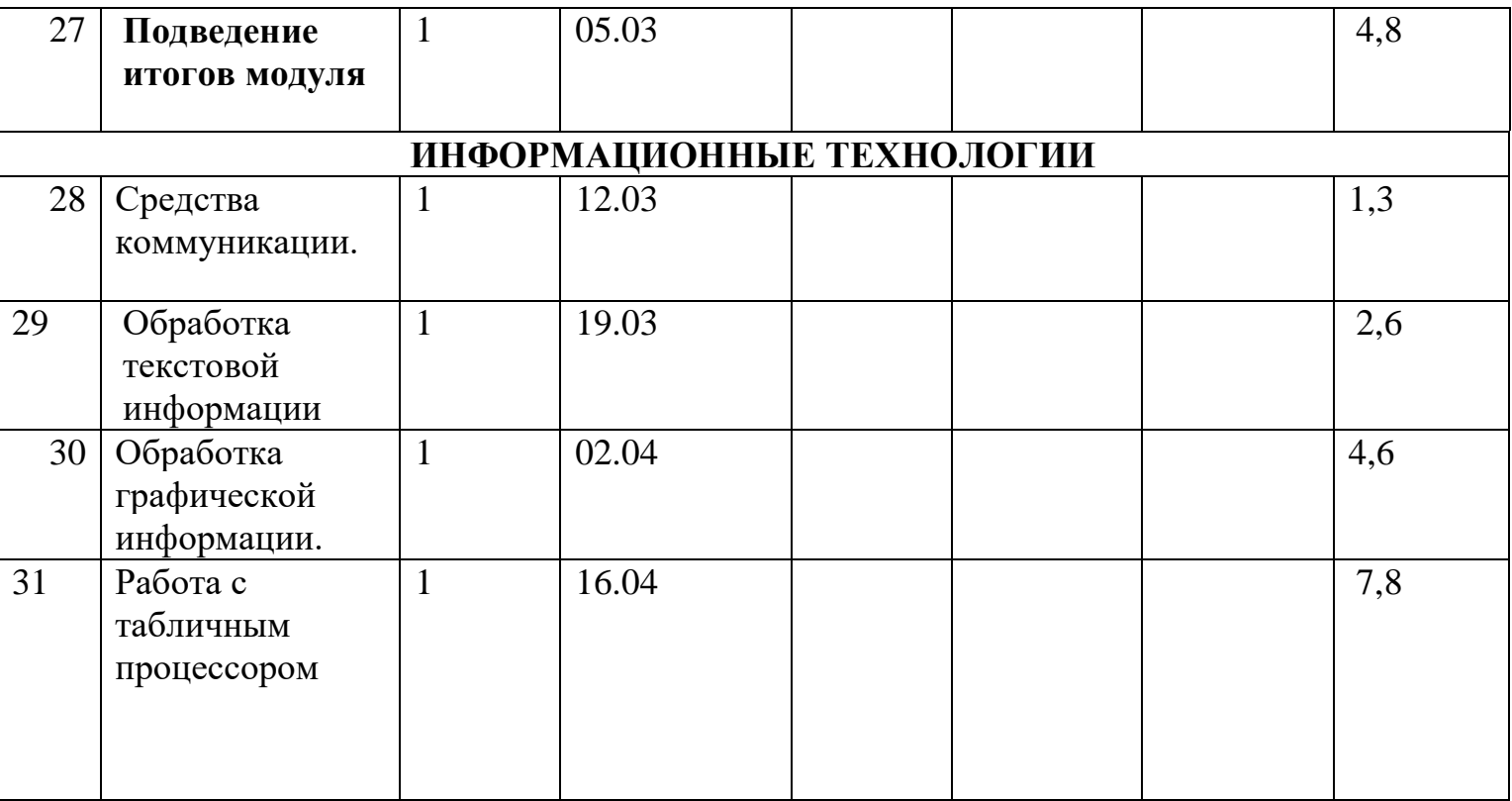

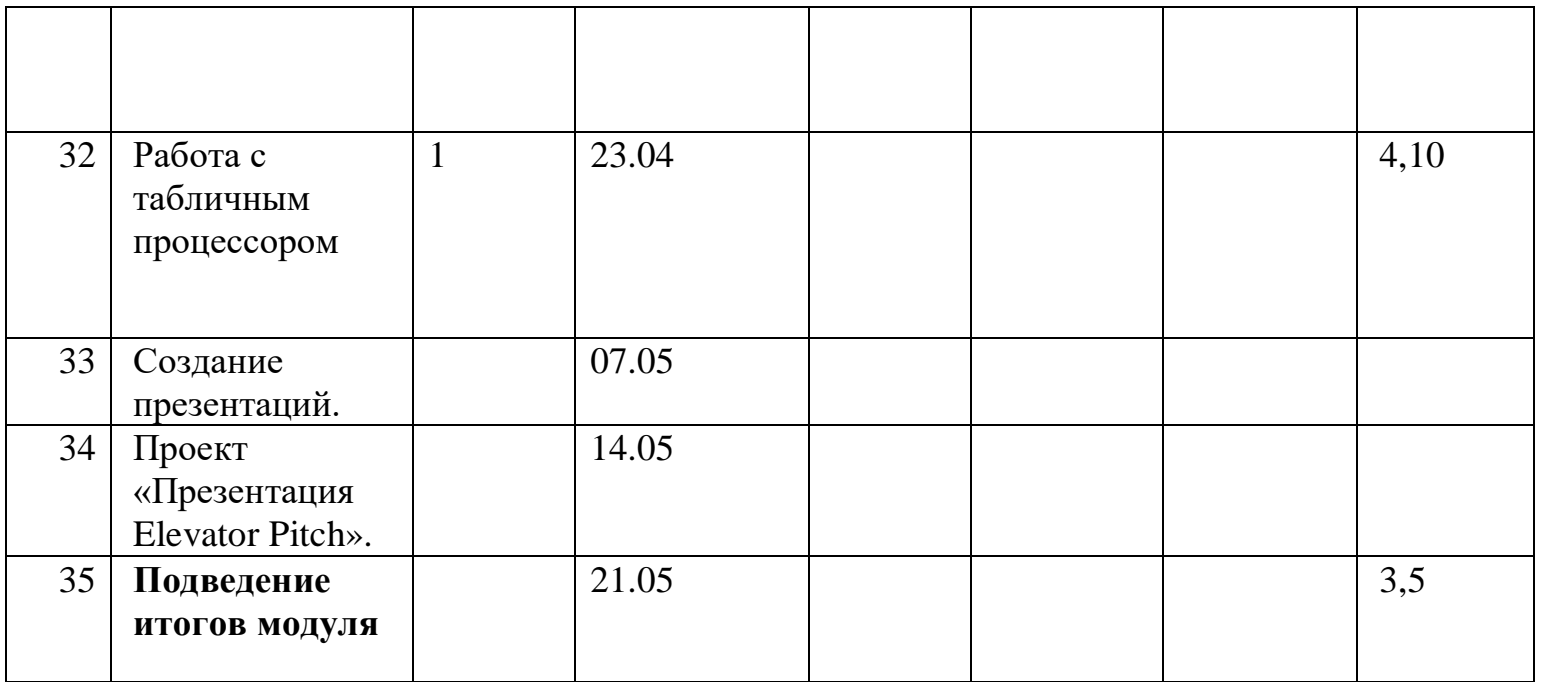

# Календарно-тематическое планирование 8 класс Основы программирование на Python

## 1 час в неделю, 34 часа

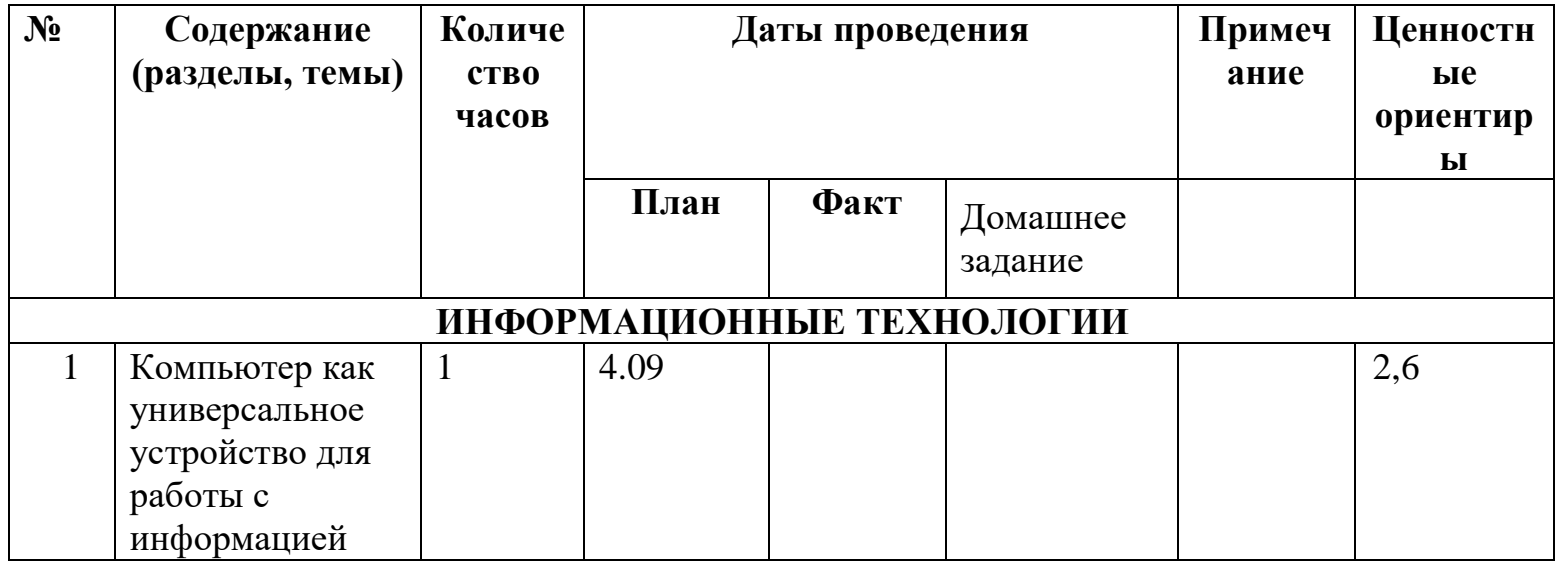

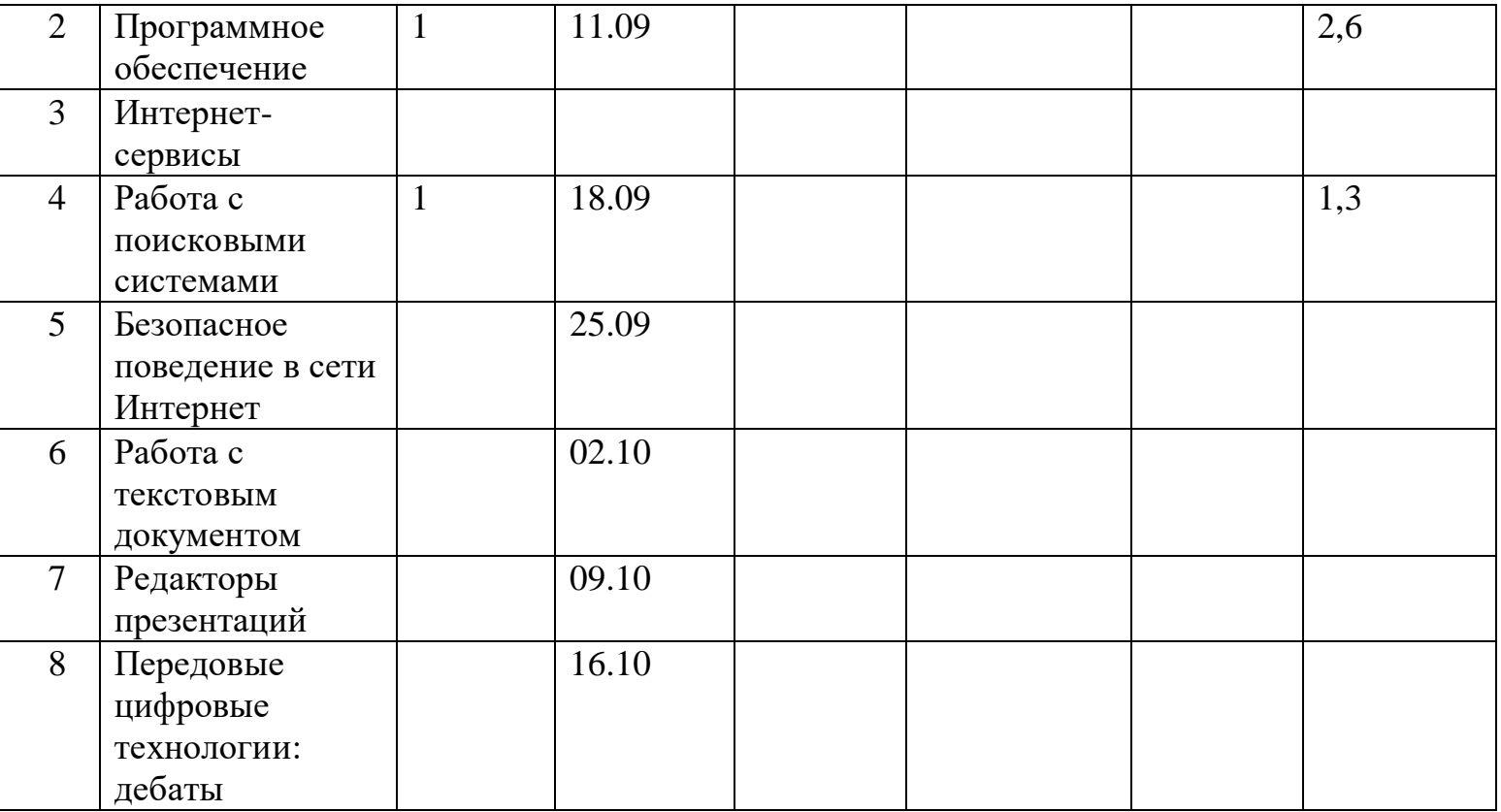

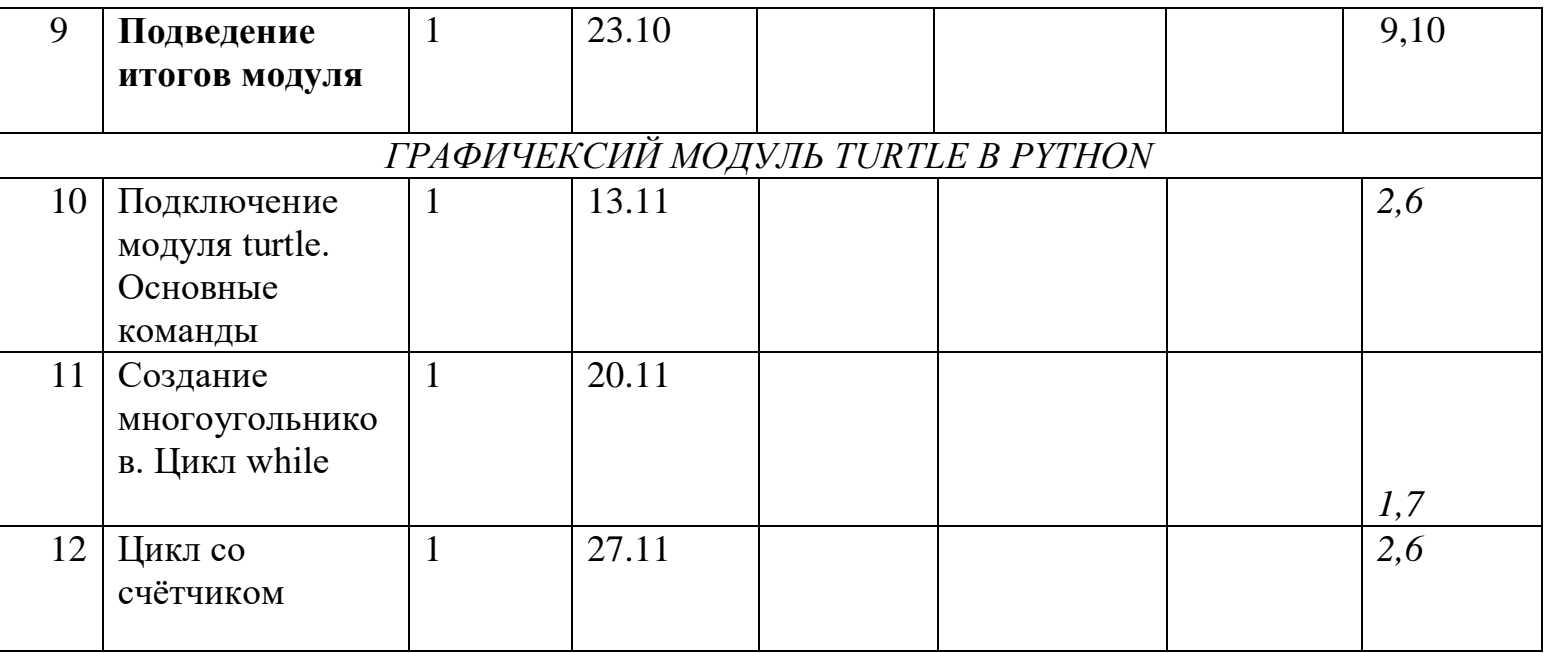

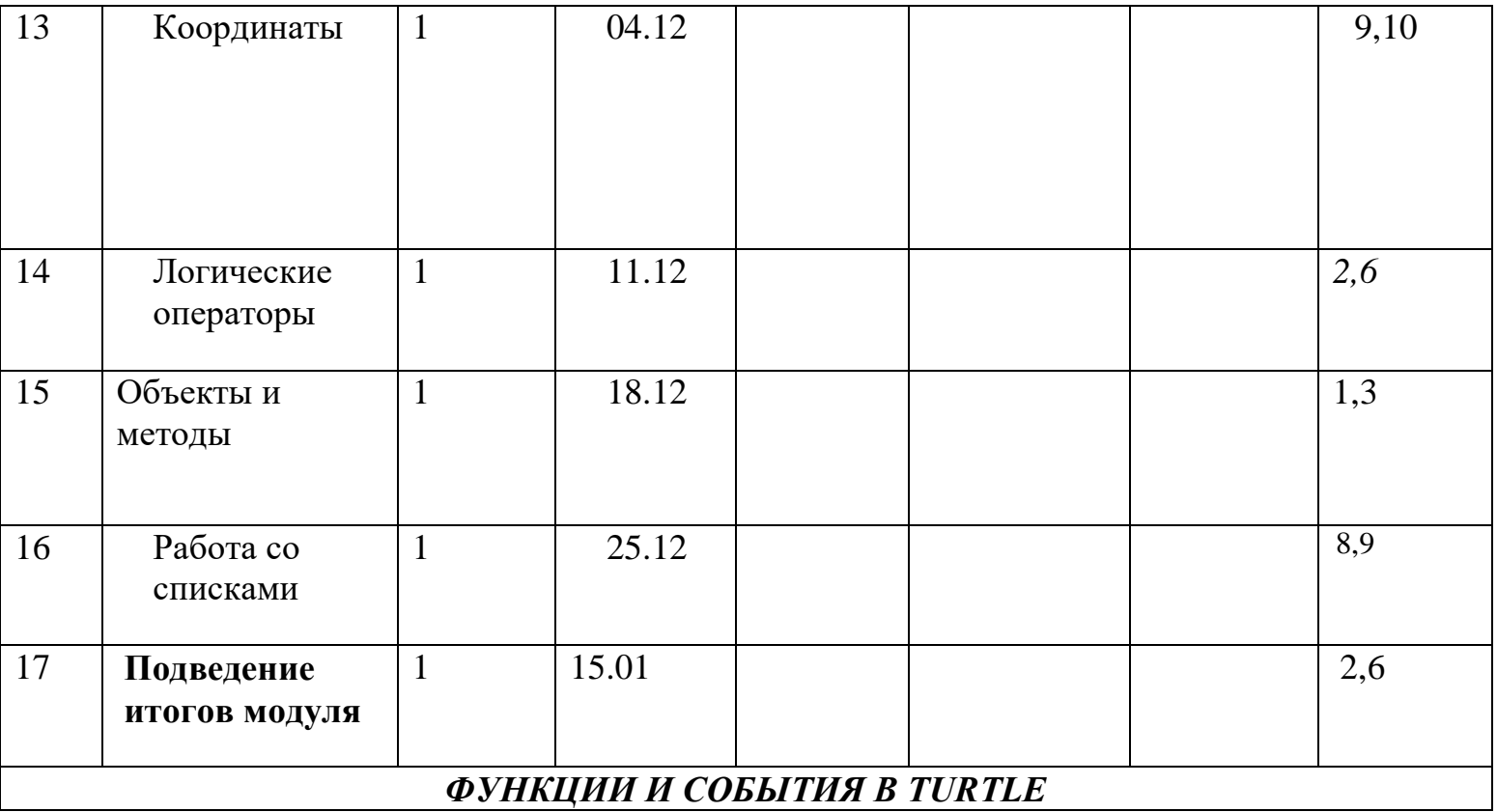

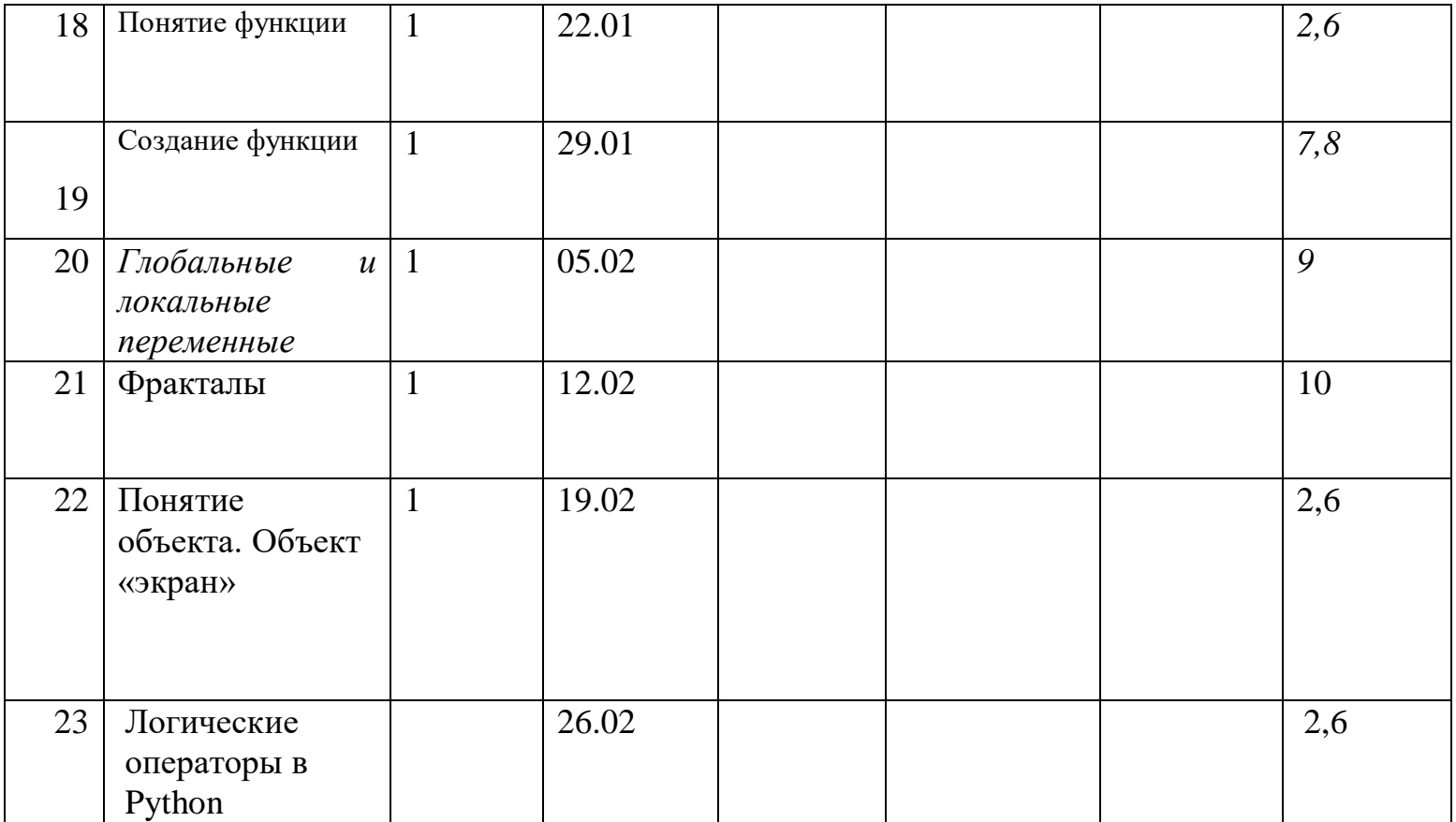

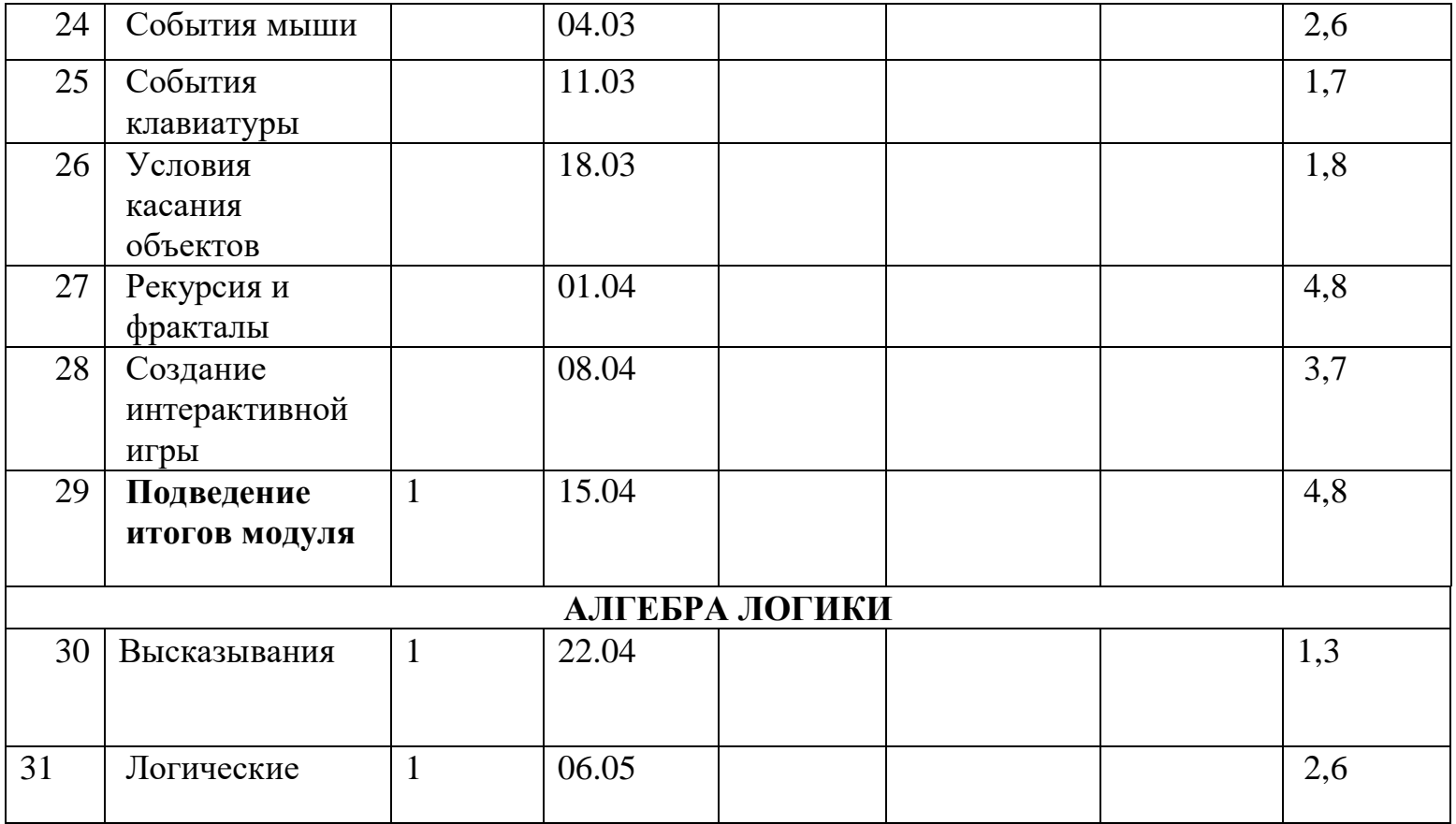

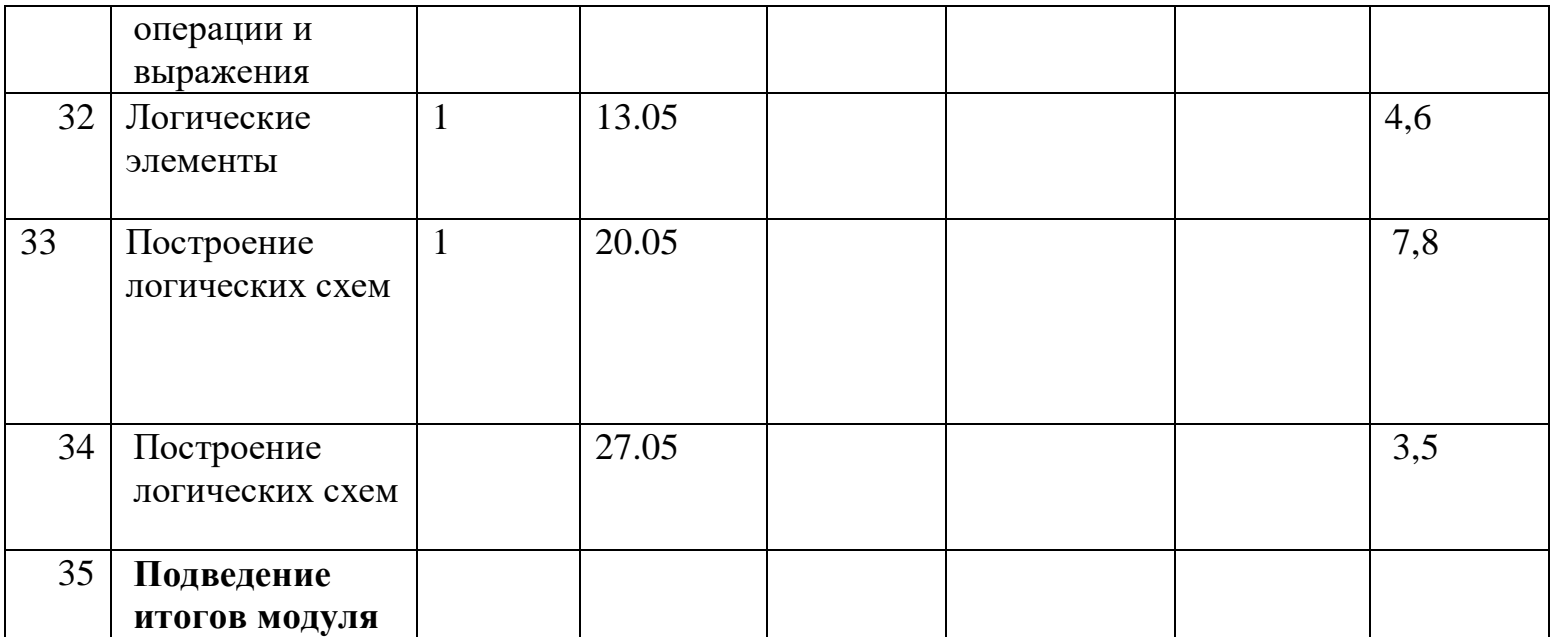

# Календарно-тематическое планирование 9 класс Основы программирование на Python

## 1 час в неделю, 34 часа

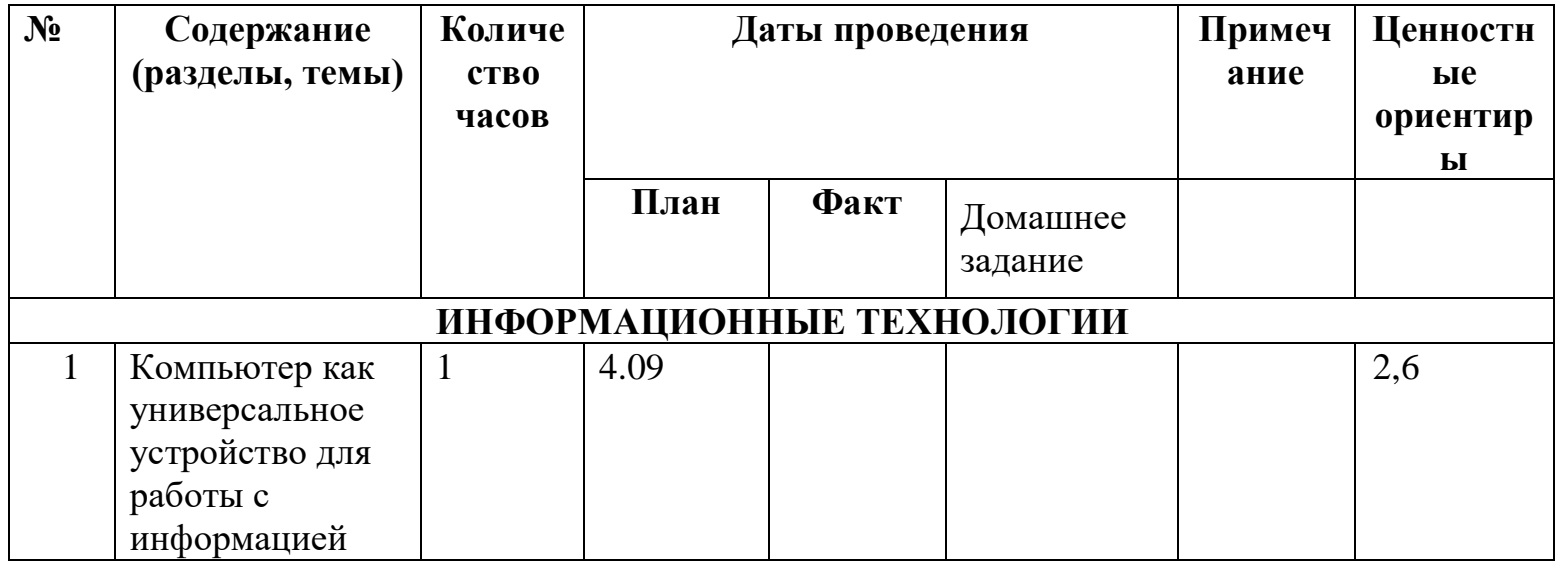

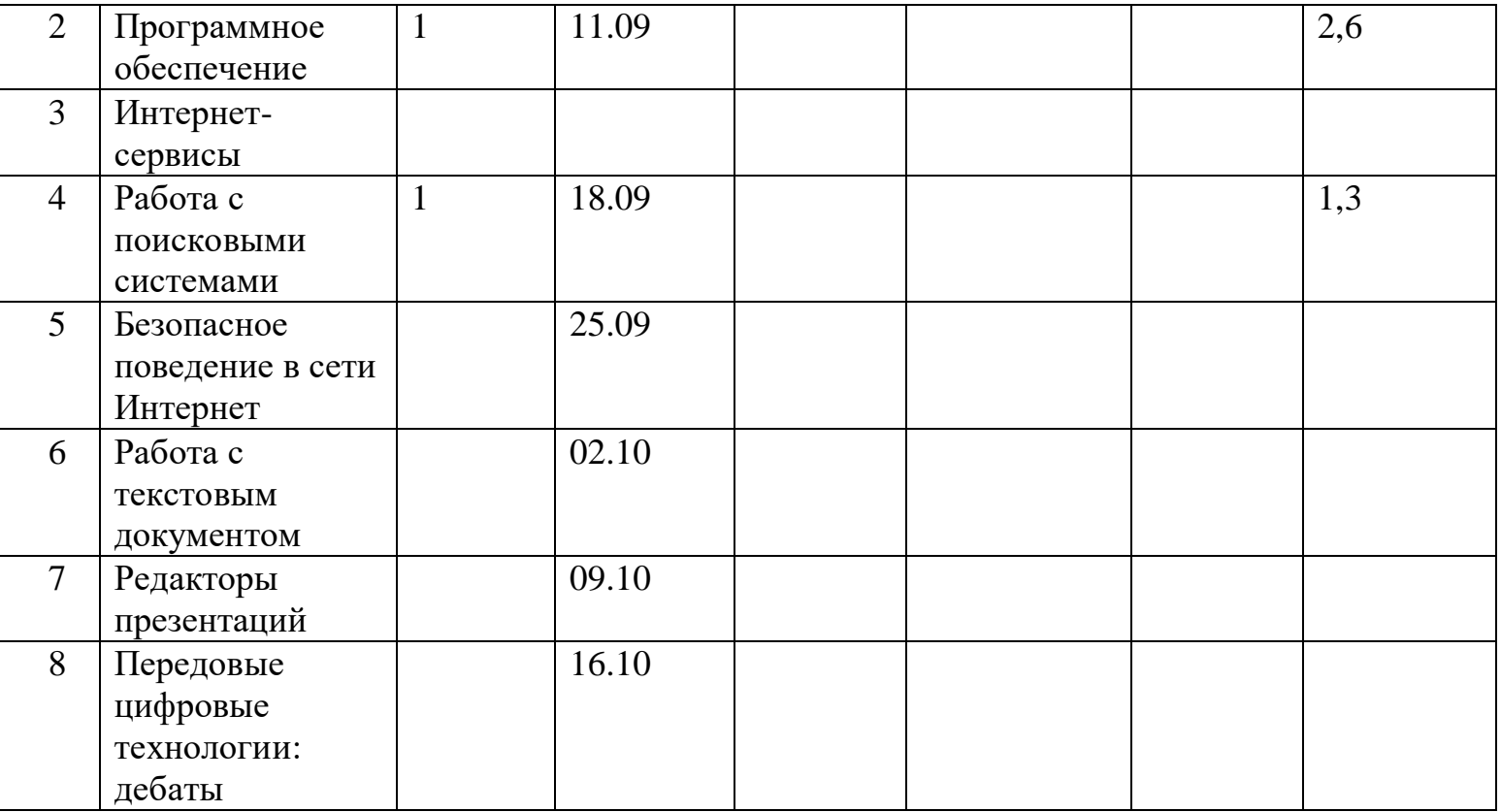

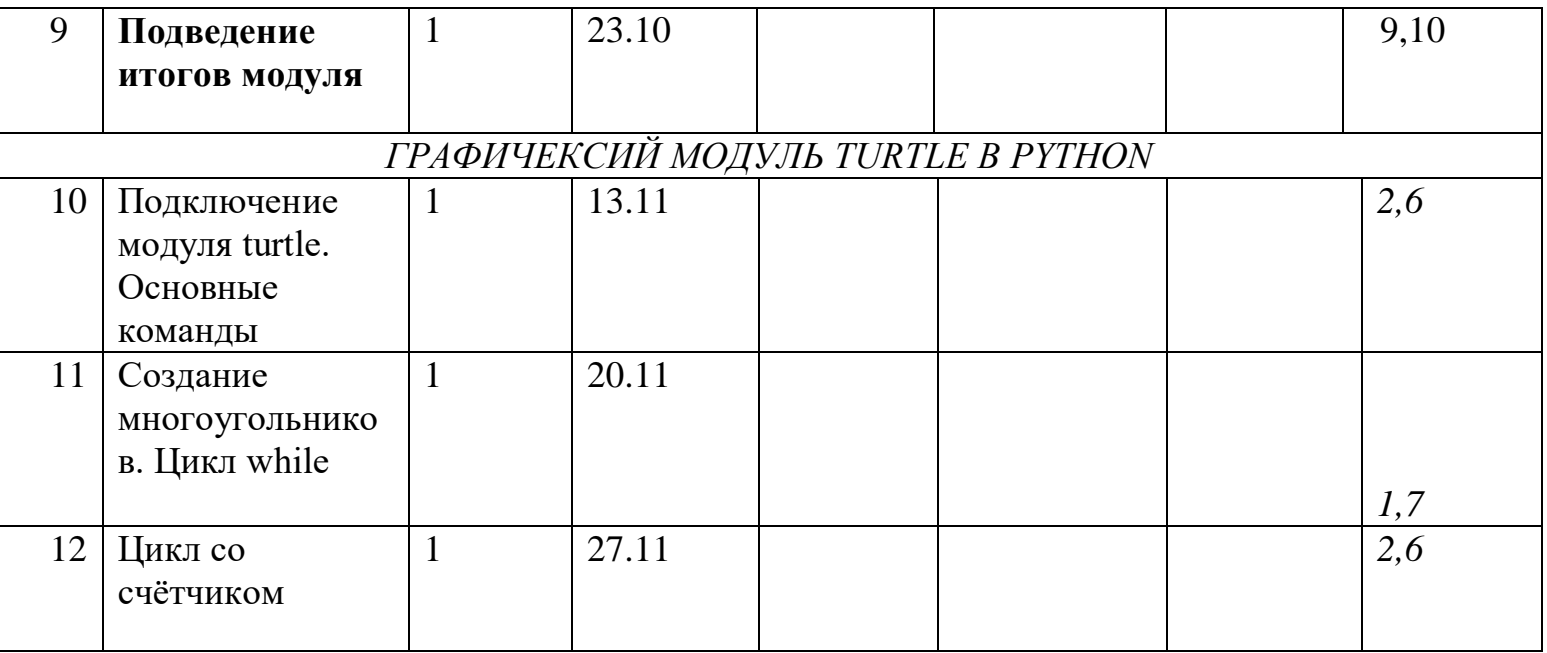

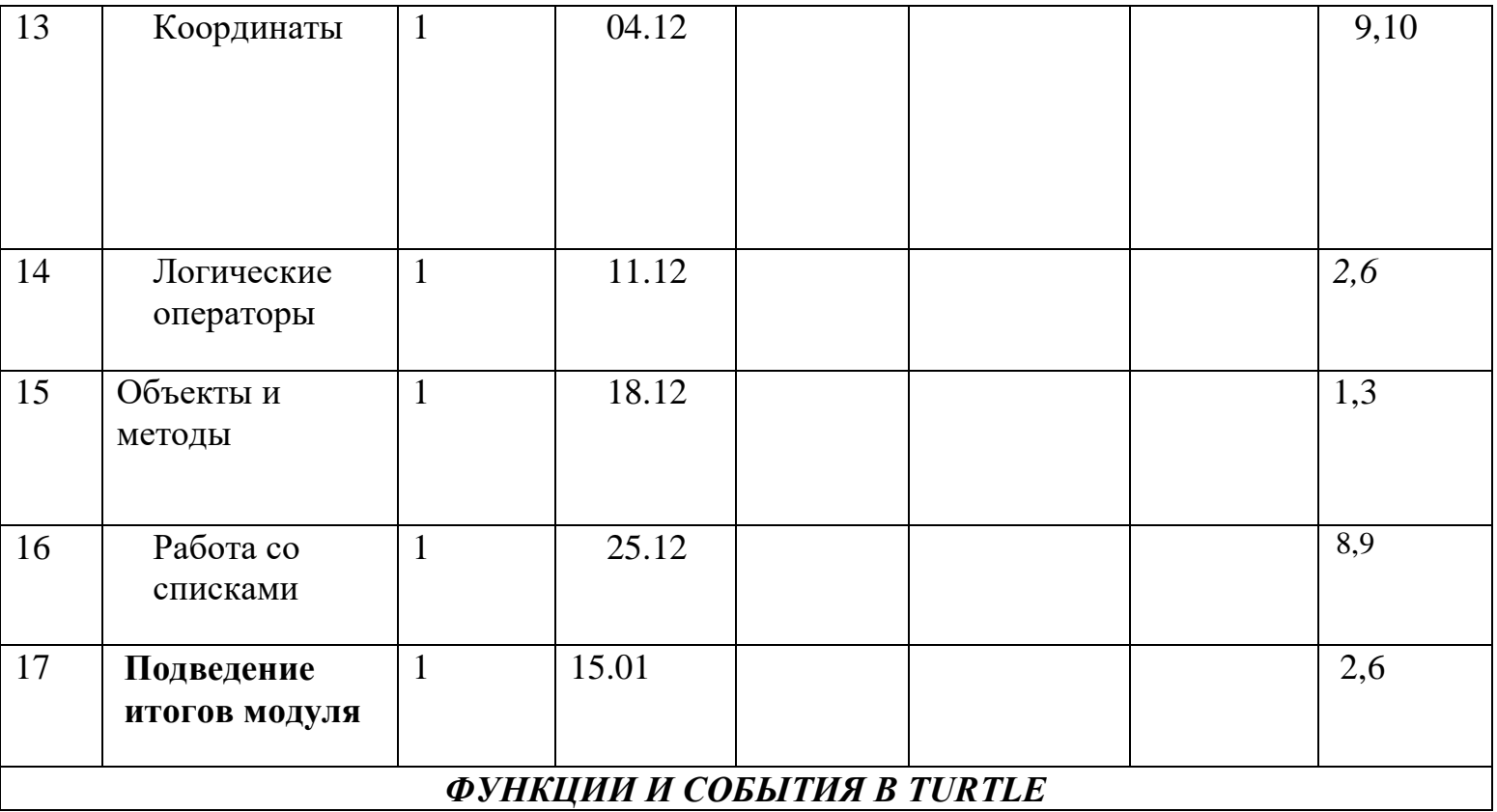

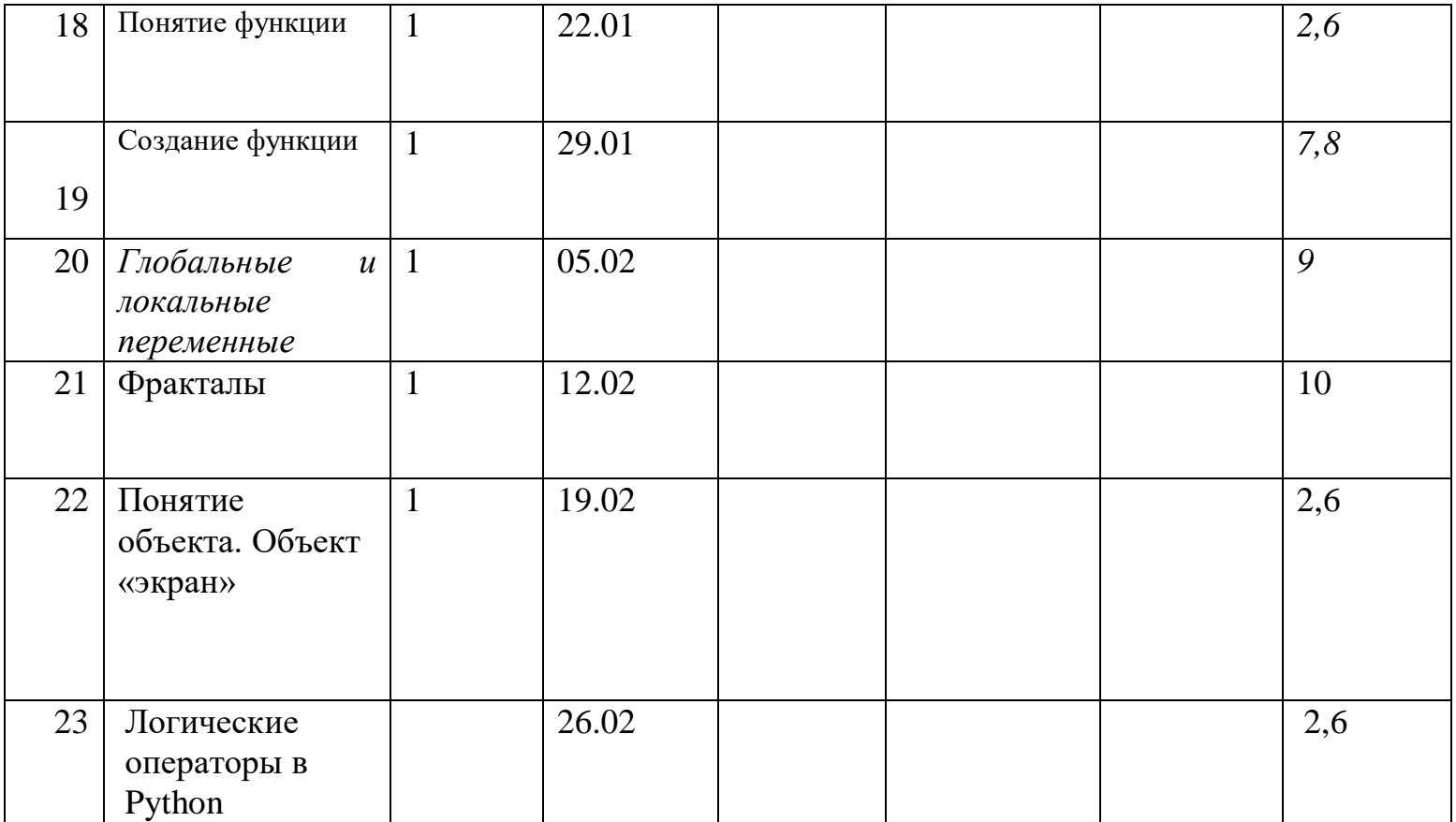

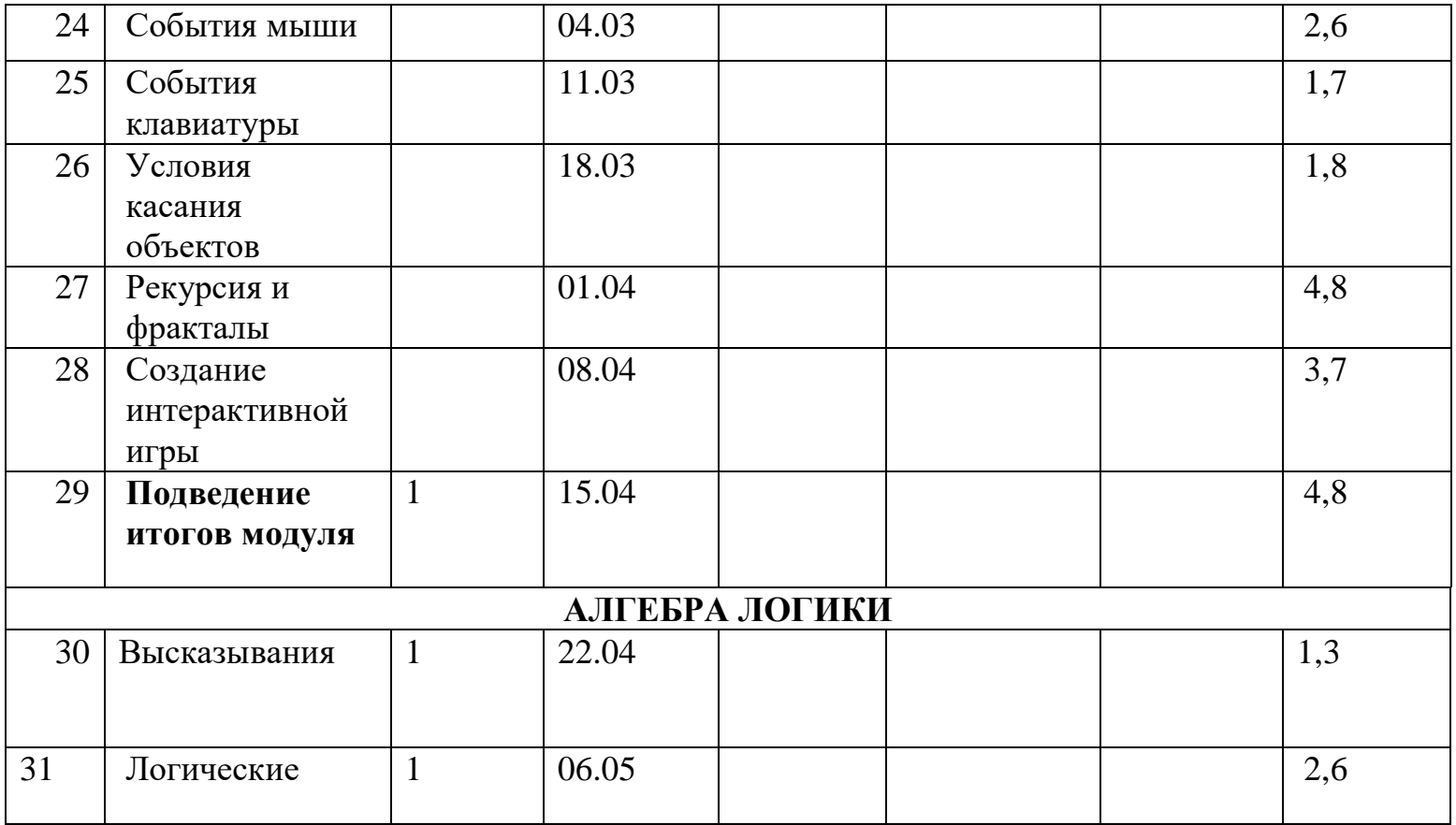

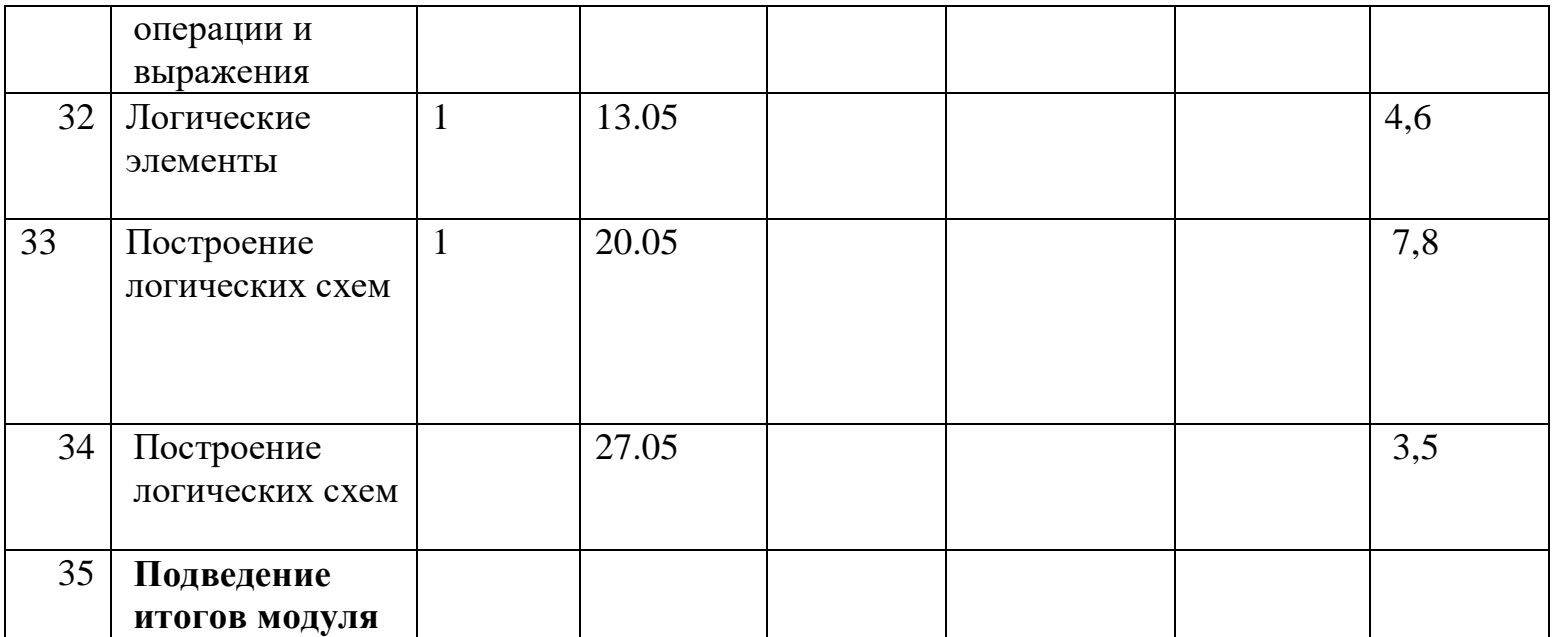